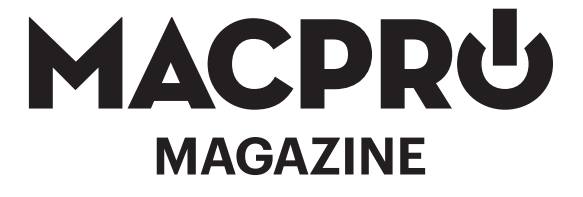

Augusti 2011

# **Apple efter Steve Jobs**

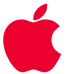

**iOS 5 iCloud MacBook Air 13" Mac Mini Server**

LaCie CloudBox eXcito NAS Logitech Tablet Keyboard

... och mycket mer

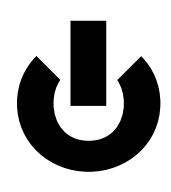

#### **Macpro Magazine**

**Augusti 2011**

#### Artiklar

- [Ledare: "Hur Macintosh förändrar liv"](#page-3-0)
- [Apple efter Steve Jobs](#page-5-0)
- [iOS 5: En revolution i stil och teknik](#page-12-0)
- [iCloud: Inte först, men trevligast](#page-27-0)
- [Ett par veckor senare: Ytterligare intryck av Lion](#page-35-0)

#### Tester

- [MacBook Air 13" med Thunderbolt](#page-47-0)
- [Mac Mini Server med Thunderbolt](#page-51-0)
- [eXcito NAS B3](#page-54-0)
- [LaCie Cloudbox](#page-58-0)
- [Logitech Tablet Keyboard for iPad](#page-60-0)
- [Logitech Wireless Speaker Adapter](#page-62-0)
- [Voddler för iPad](#page-65-0)
- [OPS1 Gratis VMWare-administration för iPhone](#page-69-0)

#### Mer

 [Wanloo](#page-71-0) [Retro – iSight: "Tittut!"](#page-72-0) 

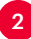

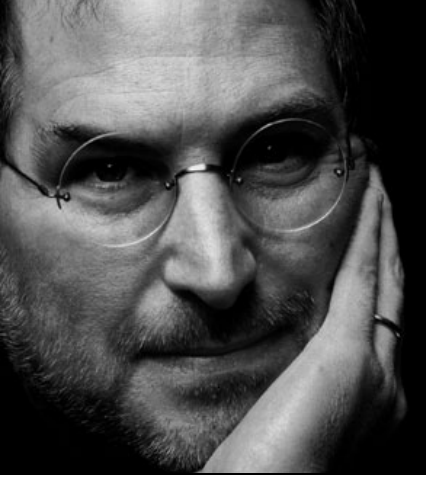

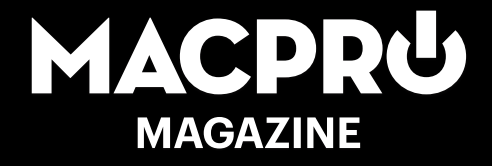

**Augusti 2011 10:e sedan start Månadens premiumkod sklaff**

Chefredaktör & ansvarig utgivare Joacim Melin

Övriga medarbetare Petri Stenberg, Oskar Eklind, Johan Wanloo

Formgivare Johan Brook

Seniorreporter Peter Esse

Korrektur Olof Hennig

Kontakt [redaktion@macpromagazine.se](mailto:redaktion%40macpromagazine.se?subject=)

Annonsering [annons@macpromagazine.se](mailto:annons%40macpromagazine.se?subject=Annons%20i%20Macpro%20Magazine)

#### Pressreleaser, inbjudningar eller liknande

[redaktion@macpromagazine.se](mailto:redaktion%40macpromagazine.se?subject=Press)

Macpro Magazine publiceras av Melin Ord och Media Macpro Magazine är en icke-politisk och icke-religiös fristående publikation. ISBN 978-91-633-7797-6 Copyright 2011. Melin Ord och Media. Made on a Mac.

3

#### <span id="page-3-0"></span>**Ledare**

## **Hur Macintosh förändrar liv**

I boken Insanely Great av Steven Levy berättas historien om Eliot Cohen, tjänsteman på kommunkontoret i Queens. I hemlighet drömde han om att bli sportjournalist. 1985 köpte han en Macintosh och med Pagemaker förvandlades han från en kommuntjänsteman till chefredaktör, redigerare och art director för sitt nya nyhetsbrev där han analyserade och skrev om baseballaget New York Mets. Han började skicka sitt nyhetsbrev till spelare, tränare, PR-personal och annat folk runt laget och innan han visste ordet av så satt han i omklädningsrummet på Shea Stadium och intervjuade stjärnorna i laget. Andra journalister började ringa honom för information och andra tidningar började anlita honom som skribent. Utan Macintosh hade detta aldrig hänt.

**Min historia** skiljer sig inte allt för mycket från Eliot Cohens. Jag arbetade som PC-samordnare på datatidningsförlaget IDG och en dag så fick jag ett mail från redaktionen för en tidning som ännu inte lanserats vid namn PC Aktiv. De närmade sig pressläggning och var desperata efter material så de mailade mig och bad mig hamra ned några rader om vad som hände i IT-världen. Så jag knackade ned vad jag hade på hjärtat i ett mail med ärendet "Windows 95 och andra trender i IT-världen" och skickade iväg det och tänkte inte mer på det. Det dröjde inte länge förrän jag skrev åt flera lika tidningar på förlaget och när jag slutade på förlaget (ett år med i princip dygnet runt-support till 200 användare knäcker även den bäste) så fortsatte jag frilansa. Men det var i mitten på år 2000 som jag såg ljuset. OS/2 hade ramlat på näsan, Linux fungerade

inte för skrivbordsanvändning och BeOS dog sotdöden när Microsoft började spänna musklerna. Och skrivandet hade delvis kört fast i att testa nya ljudkort och testa ännu ett Windows-program eller en Linuxdistribution. Efter att ha lekt med en G4 Cube som jag testade på uppdrag av en IDG-tidning var jag fast. Så jag köpte en begagnad PowerBook G3 och började leka med Mac OS X. Året efter köptes en PowerMac G4 på 733 megahertz och Mac OS X blev allt mer moget och 2004 lanserade jag Macpro och utan att jag insåg det då så hade jag Macintosh att tacka för att mitt yrkesliv tagit en vändning till det bättre. Nu, elva år senare, bygger i princp hela min yrkesidentitet på Macintosh och andra produkter från Apple.

**Anledningen till denna historia** är givetvis nyheten om Steve Jobs avgång som VD från Apple. Som vi senare i detta nummer diskuterar så kanske det egentligen inte innebär en allt för stor skillnad för företaget internt men på utsidan innebär det all skillnad i världen för Apple som företag. Det är Jobs förtjänst att Eliot Cohen kunde byta karriär och bli framgångsrik inom ett område han drömde om, och lika mycket är det Jobs förtjänst att jag, 15 år senare, kunde rotera min karriär 360 grader och börja ägna mig åt något som var utvecklande, intressant och roligt.

Macintosh har, liksom iPod, iPhone och iPad förändrat hur människor ser på och arbetar med teknik och media. Och varje gång det säljs eller används en Mac, iPod, iPhone eller iPad så kan en del av den upplevelsen spåras bakåt till en enda man som dag efter dag arbetat stenhårt för att varje millimeter, varje pixel och varje material ska vara helt perfekt.

Så ta tillfället i akt att minnas det, oavsett vad framtiden innehåller för Steve Jobs.

**Jocke**

Joann Mers

## <span id="page-5-0"></span>**Apple efter Steve Jobs**

Så kom då det som vi alla säkert vetat om innerst inne men inte velat spekulera om: Steve Jobs lämnar jobbet som VD för Apple. Men istället för att se det som slutet på en epok, så kan vi se det som början på en annan.

## Steve Jobs startade inte Apple bara en gång, utan

två. När han kom tillbaka till företaget efter att hans NeXT köpts upp av Apple i slutet på 1996 var det som inhyrd rådgivare till dåvarande VD och styrelseordförande Gil Amelio. Apple satt rejält på pottan och det krävdes konstgjord andning i form av bland annat 150 miljoner dollar från Microsoft och en rejäl upprensning efter 15 år av kaos under John Sculley och hans två efterträdare. Jobs själv visste länge inte om han ville återvända till APple, oavsett under vilka former det rörde sig om, men efter att Larry Ellison, VD och grundare av Oracle och tillika nära vän till Jobs och senare medlem av Apples styrelse, i ett telefonsamtal sent på natten sagt åt Jobs att Ellison "*gav fan i Apple, ta* 

> *och bestäm dig nu!*" så beslutade sig Jobs för att stanna. Det tog Jobs knappt ett halvår för att få Amelio utsparkad från Apple med 50 miljoner dollar som plåster på såren, och Jobs som låg bakom kuppen mot Amelio tog därefter över Apple utan att egentligen vara anställd av företaget. Han sparkade ut delar av den styrelse som sparkade ut honom i mitten på 80-talet, och ersatte de gamla medlemmar med folk han själv litade på.

> > Först i början på år 2000 accepterade han att bli anställd VD och medlem i styrelsen på företaget och fram tills nu har Apple formellt sett inte haft en styrelseordförande sedan Gil Amelio fick foten 1997.

#### Lämnar, men ändå inte

När Jobs nu avgår som VD för Apple så är det många frågetecken som dyker upp.

Samstämmiga uppgifter gör gällande att detta är en rent administrativ åtgärd, att Tim Cook som gjort VDjobbet så länge nu även formellt blir VD är dels en konstruktion för att lugna investerare och marknaden i stort, och dels för att Cook säkerligen börjat undra när han skulle börja skörda frukterna för det jobb han i

8

 $\ddot{\mathbf{0}}$ 

praktiken gjort de senaste åren. Hans belöning kommer nu i form av en miljon Apple-aktier som han kan lösa ut hälften av den 24:e augusti 2016 och resten samma datum år 2021. Jobs kan å sin sida, om hälsan tillåter, ägna sig åt det han tycker är roligast, nämligen produktutveckling och strategier. Han slipper visa upp sig och sin sargade kropp offentligt förutom när han själv väljer det och Apple slipper diskussionerna om hur läget är med hans hälsa egentligen. Till synes fejkade bilder på Jobs har lagts ut på nätet av skvallertidningar som *TMZ* (den värsta bilden visar Jobs huvud påklippt på en persons kropp i en klänning…) men jag gissar att spekulationerna om hans hälsa kommer att avta rätt snart.

Min gissning, och förhoppning, är att han har många år kvar att leva ännu. Ingen förtjänar att dö i cancer.

#### Apples framtid

Man kan ställa sig många frågor om Apples framtid. En parallell man kan göra är med Microsoft, som efter att Bill Gates blev styrelseordförande för bolaget

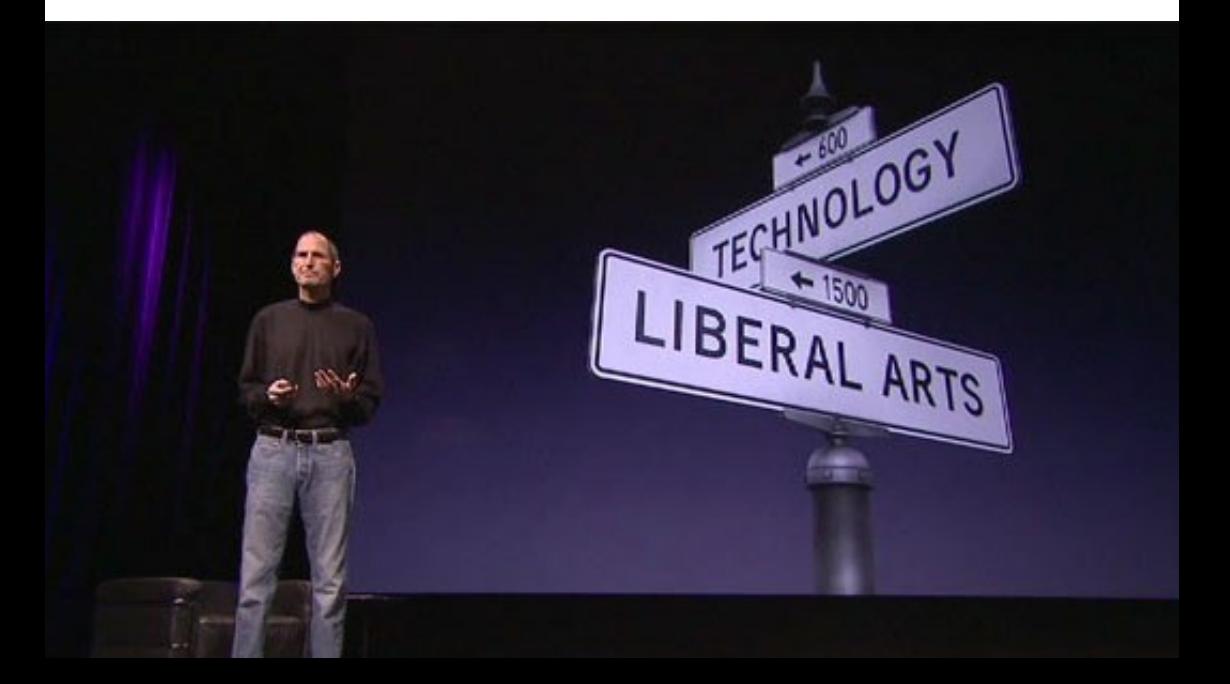

har tappat mycket av sin forna kraft och makt på marknaden. Delvis beror detta på att marknaden har förändrats sedan Gates ledde bolaget, och delvis för att Steve Ballmer ägnat mycket tid och pengar åt fel saker. Kombinationen har gjort att Microsoft idag varken är en lika het arbetsgivare för smarta talangfulla utvecklare som den en gång var och företaget är numera ett av många bolag på marknaden som kämpar för att få plats bredvid starka konkurrenter som Facebook, Twitter, Google och Apple.

**Ett annat bolag** som förändrats enormt sedan de dagar då grundarna ledde det är Hewlett-Packard, eller HP som de numera heter. I grunden ett ingenjörsföretag, men idag ett bolag som famlar runt efter att hitta en relevans. Efter flera VD-byten sitter bolaget med flera tunga investeringar som nu antingen säljs av (PC-tillverkningen, där Compaq var en stor del) och senast köpet av Palm där flopparna Touchpad och Pre svider extra mycket för den senaste VD:n Leo

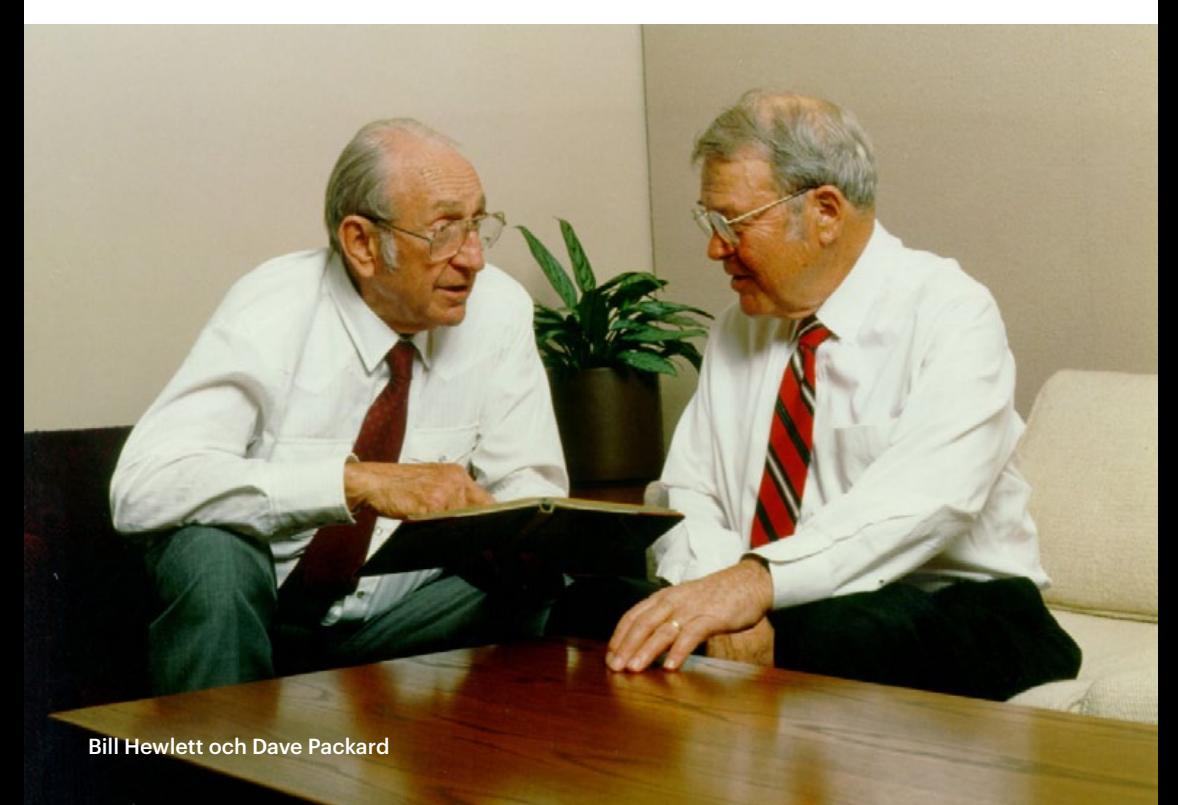

Apotheker. Den egna produktutvecklingen är allvarligt stympad numera och några spår av det som en gång tiden var Digital Equipment (DEC, som köptes av Compaq) är det få som finns kvar. HP ska nu istället satsa på mjukvara och olika tjänsteerbjudanden, en marknad som de ser ger bättre lönsamhet och som förhoppningsvis sysselsätter färre personer så ännu fler HP-anställda kan sparkas ut. Under mina år som inhyrd konsult på HP (min dåvarande arbetsgivare hyrde ut mig till en konsultmäklare, som hyrde ut mig till HP som i sin tur hyrde ut mig till Eniro som drifttekniker för de sistnämndas driftsystem för Eniro.se) var min närmaste chef konsult, hans närmaste chef på HP var konsult och den som basade över alla projektledare och underchefer var… du gissade det: konsult. Av HP:s svenska kontor finns det idag inte mycket kvar av det som en gång var HP, utan det är ett företag utan egen identitet som kämpar med att skaffa sig en genom uppköp och intäktsanalyser.

#### Därför överlever Apple

Jag tror knappast Apple kommer att hamna i samma fälla som Microsoft eller HP, men risken finns alltid när en tongivande grundare börjar minska ned sin roll. Jobs har dresserat sin ledning till perfektion när det gäller att designa, utveckla och bygga produkter och tjänster i världsklass, men fortfarande kommer Jobs att ha ett tungt inflytande över Apples produktutveckling och strategier till den dag de bokstavligen talat får bära ut mannen från styrelserummet. Apple har sedan krisåren i slutet på 90-talet uppfunnit sig själva igen, och det är ett företag som har kämpat hårt med att göra sig av med det förflutna genom att aldrig referera till eller prata om gamla produkter, utan det är här och nu som gäller. På så sätt känns de alltid relevanta och innovativa och mycket av den strategin kan tillskrivas Steve Jobs städande av Apple när han kom tillbaka till bolaget 1996 och bantade ned produktutbudet till en bråkdel av vad det var när hans företrädare gjorde en soppa av hela bolaget. Få produkter gör att det är lite att minnas, vilket i sin tur gör att bagaget in i framtiden blir minimalt att släpa på.

Annons

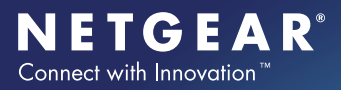

www.netgear.se

### **Hur lagrar du dina värdefulla mediasamlingar?**

Lagra, dela och skydda med ReadyNAS Ultra. Den digitala hjärnan i det uppkopplade hemmet.

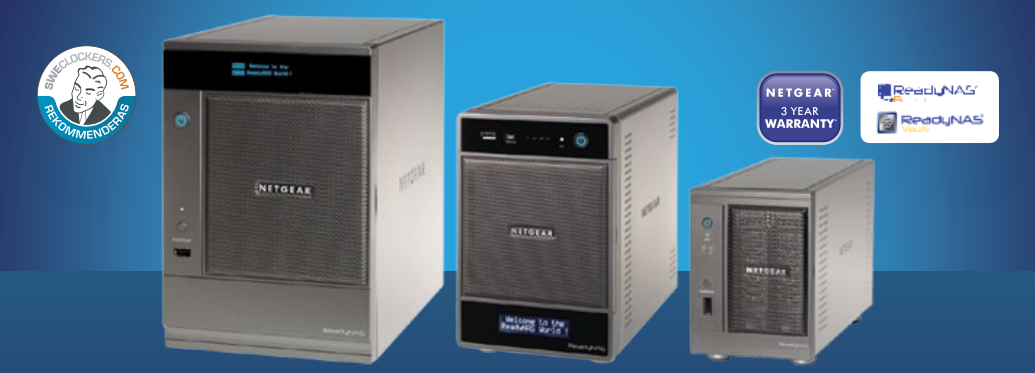

ReadyNAS Ultra-familjen är utvecklad för användare med stora digitala mediabibliotek, såsom musik, foton, video, som behöver maximala prestanda för att köra krävande applikationer. Perfekt för mediaentusiaster som söker en snabb, prisvärd lagringslösning av hög kvalitet, för att lagra, dela och skydda alla sina värdefulla mediasamlingar.

- ReadyNAS Ultra finns med 2, 4 och 6 diskplatser.
- Extrema prestanda för krävande applikationer.
- Första hemma-NAS-lagringsenhet med funktioner för iSCSI
- Körs på senaste 1,66 GHz Intel® Atom™-processorn.
- Med smarta mjukvarufunktioner; Orb konverterar filer till optimalt format för streaming till ex. din kompatibla Android-telefon. Skifta låter dig streama lagrad media från din ReadyNAS Ultra till valfri DLNA-enhet – var du än befinner sig.
- X-RAID2™ automatisk volymexpansion byte av diskar under drift (hotswap).
- 3 års garanti & svensk support.

ReadyNAS Ultra kommer i olika diskutföranden från disklösa chassis upp till 6TB lagringskapacitet. För mer information kontakta din lokala återförsäljare. **www.netgear.se** eller **www.readynas.com**

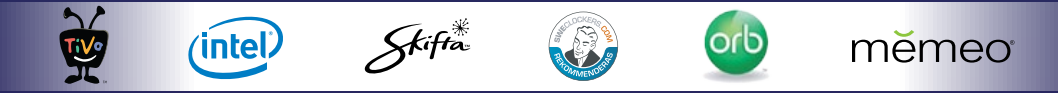

\* The 3-year hardware warranty only covers hardware, fans, and internal power supplies, and does not include external power supplies or software. Hardware modifications<br>or customisation void the warranty. The warranty is o

.<br>NETGEAR, the NETGEAR Logo and ReadyNAS are trademarks or registered trademarks of NETGEAR, Inc. and/or its subsidiaries in the United States and/or other countries.<br>Other brand and product names are trademarks of their r

<span id="page-12-0"></span>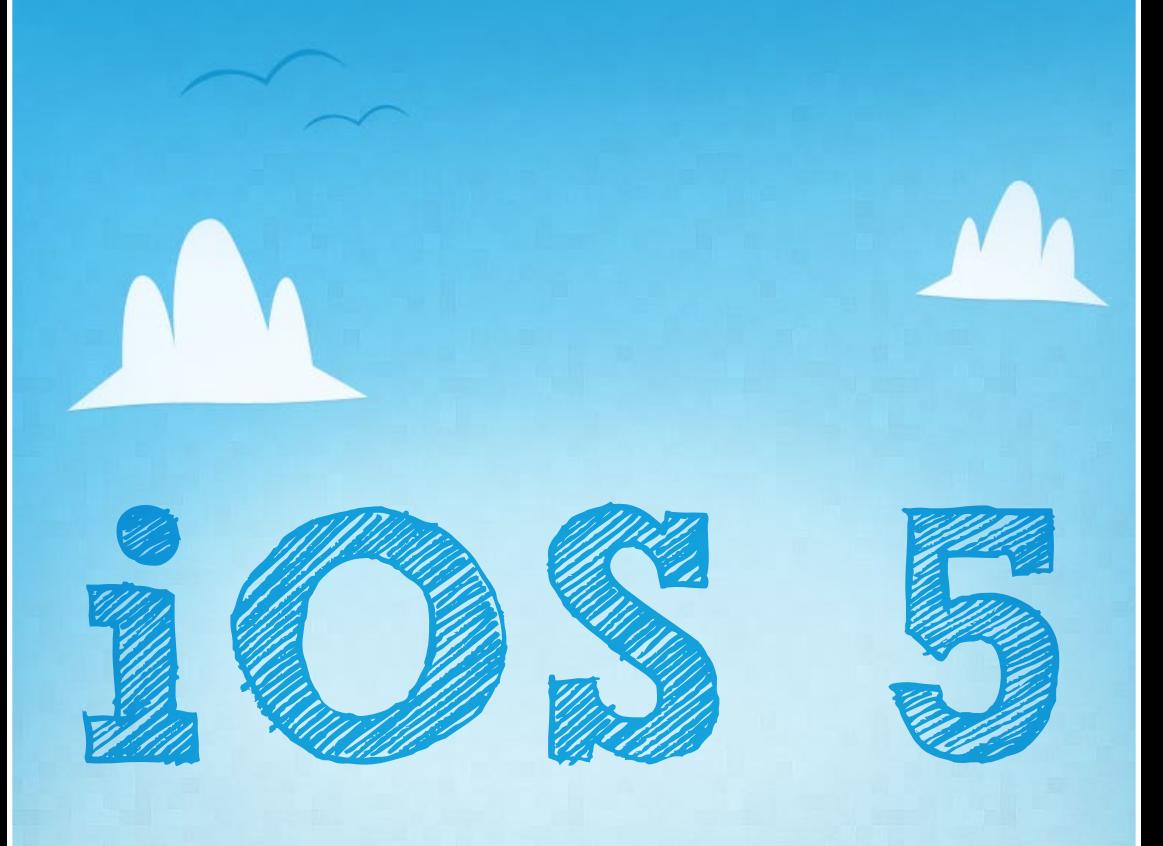

### **En revolution i stil och teknik**

Så är iOS 5 äntligen här. Det som samtidigt är spiken i kistan för gamla iPhone 3G är också fröet för framtida, ännu snabbare iOSprodukter från Apple.

*Av* **Joacim Melin**

mästa iPhone kommer att innehålla A5-processorn, pre-<br>Cis som iPad 2, är ingen vågad gissning. För iOS 5 ställer<br>enormt mycket större krav på enheten det körs på jämfört cis som iPad 2, är ingen vågad gissning. För iOS 5 ställer enormt mycket större krav på enheten det körs på jämfört med iOS 4-serien. De som fortfarande använder iPhone 3GS får finna sig i att vissa funktioner troligen inte kommer att stödjas av enheten med tanke på att den helt enkelt inte orkar med att driva dem, vilket är logiskt med tanke på att iPhone 4 har det en aning tungt emellanåt med iOS 5 den också. iPhone 3 och orginalmodellen av iPhone är de två modeller som fimpas tillsammans med äldre iPod Touch-modeller än tredje och fjärde generationens modeller.

Vad är då nytt i iOS 5? Vad har inte förändrats, är väl snarare frågan? Det är så mycket nytt så jag vet inte var jag ska börja, men det enklaste är väl egentligen att ta det från början. Precis varenda nyhet är inte med i den här artikeln, men i sedvanlig ordning de som jag känner är viktigast är vilka vi avhandlar här.

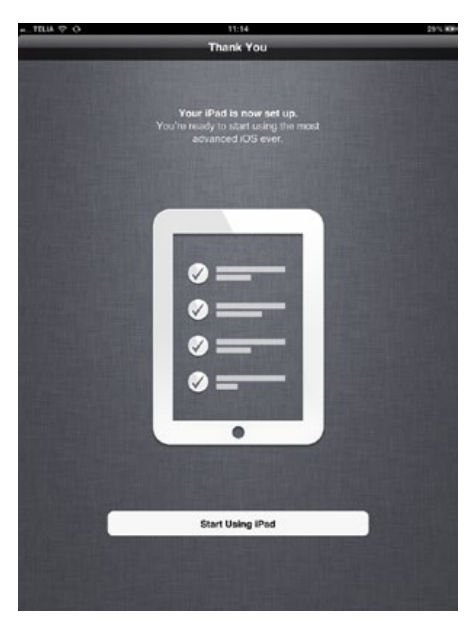

#### Installation utan dator

... som innebär att du inte längre behöver en dator för att installera och aktivera en iOS 5-enhet om du köper den ny. Ska du däremot uppgradera från iOS 4 så behöver du iTunes för detta, men det är också sista gången det kommer att behövas. Efter uppgraderingen så kommer du att mötas av en helt ny, riktigt fräsch, guide som låter dig välja språk och andra inställningar och även knappa in ditt Apple-ID, vilket också är ditt användarnamn i iCloud. Har du backuper sedan tidigare på iCloud så kan du återställa dessa under detta steg över Internet.

Görs helst via WIFI, bör väl tilläggas. Din enhet aktiveras sedan direkt från iOS 5-enheten och sen är det bara att sätta igång att fortsätta konfigurera din iOSenhet. För det finns mycket att pilla på, så sätt igång!

#### $iCloud + iOS = Sant!$

iCloud byggdes för iOS. Det råder det ingen tvekan om. Implementationen i OS X Lion (som du kan läsa mer om i detta nummers stora artikel om iCloud) är väl okej, men knappast sömlös och man kan faktiskt leva utan den. I iOS däremot är det så snyggt och smidigt implementerat så det liknar precis absolut ingenting. Backuper av applikationer och dess data, inställningar,och allt annat värt namnet tas i bakgrunden, utan att du märker det.

![](_page_14_Picture_4.jpeg)

**Data kan synkroniseras** mellan dina olika iOS-enheter och din OS X Lionmaskin och detta är helt enkelt allt som .Mac och MobileMe skulle varit. Googles implementation av sina tjänster i Android är inte helt dum den heller, men till skillnad från Android behöver du inte nollställa hela telefonen för att ta bort ditt login till iCloud i iOS, det är endast ett konto till du lägger in bland andra för Exchange och liknande. Du väljer enkelt vilka tjänster du vill slå på eller av, och vad som ska backupas till molnet, applikation för applikation.

Du ser också hur mycket backupsetet för den aktuella enheten tar, och du kan även se andra backupset för andra enheter som använder samma konto, så du enklare förstår varför dina fem gigabyte försvinner i rask takt, för det gör de om du börjar ta backup på monsterapplikationer som navigatorprogrammet TomTom. Bäst är nog att slå av den typen av applikationer från backup helt och hållet.

#### Augusti 2011

![](_page_15_Picture_1.jpeg)

Photostream är en sympatisk funktion som ser till att bilderna du delar med dig av via Photostream nu skickas automatiskt till iPhoto på din dator och dina andra eventulla iOS-enheter. Photostream fungerar för övrigt över 3G, vilket gäller de allra flesta funktionerna i iOS 5 bortsett från Facetime.

#### **Newsstand**

![](_page_16_Picture_3.jpeg)

När iPad lanserades var min stora dröm att jag på morgonen när jag klivit upp har det senaste numret av min morgontidning nedladdat till min iPad, redo att läsas vid frukostbordet. Där är vi inte ännu, då vi själva måste initiera nedladdningen via morgontidningens egna applikation.

Med Newsstand förändras detta, och nu kan du välja om det senaste numret av din favoritblaska ska laddas ned automatiskt när det släpps. Macpro Magazine kommer givetvis i nästa version av vår applikation att stödja Newsstand. Håll utkik bland uppdateringarna i App Store i din iPad för nästa version!

#### Uppdatera iOS trådlöst

En sak som varit jobbigt med iPhone OS och nu iOS är att uppdatera din enhet. Fram tills nu måste du göras via iTunes och hur underligt det än kan låta så är det många av oss som inte har tid att sätta sig ned och göra detta då det ju tar en bra stund att utföra uppdateringen. Med iOS 5 sker detta över Internet och WIFI. Det enda som kan vara bra att tänka på här är att du har plats för uppdateringen i din enhet, en uppdatering av en iPhone 4 tar exempelvis bara upp 150-160 megabyte, men det krävs en hel gigabyte ledig yta i telefonen för att uppdateringen ska kunna göras.

![](_page_17_Picture_3.jpeg)

Detta beror givetvis på att iOS måste kopiera undan all din information så att en ny version av operativsystemet kan läggas på, och sedan återställa din information igen. Har man en enhet med 16 gigabyte lagring kan det faktiskt bli en aning tajt.

När en uppdatering finns tillgänglig får du en notifiering om detta. Du kan sedan välja att installera uppdateringen och medan den laddas ned kan du fortsätta använda din iOS-enhet som vanligt.

När den kritiska delen av uppdateringen ska ske så kommer du att få låta bli din enhet en stund, och en hel uppdatering tar 15-20 minuter som mest.

#### Inställningsfest

Det finns mycket att gå igenom så det är väl lika bra att sätta igång? Först och främst har iOS 5 fått stöd för att aktivera din enhet utan att ansluta sig till en dator, vilket varit legio sedan den första iPhone-modellen släpptes. Förutsättningen är givetvis ett WIFI-nätverk, eftersom den inte kan aktivera sig mot ett 3G-nätverk som du inte matat in PINkoden för ännu, vilket du får göra efter aktiveringen.

![](_page_18_Picture_3.jpeg)

![](_page_18_Figure_4.jpeg)

Efter att ditt WIFI-nätverk anslutit till din iOS-enhet kan du återställa en backup från iCloud, från iTunes eller sätta upp enheten som en helt ny sådan. Vi har testat samtliga tre innan iCloud lanseras och det är därför svårt att dra några större slutsatser om dess funktion, annat än att det fungerar förbaskat bra. I de flesta fall har man backuper på kanske ett par hundra megabyte, vilket inte tar allt för lång tid att ladda ned.

**Du kan numera** ställa in en rad olika stora och små saker i iOS 5. På iPad är ändringarna mest tydliga, där du kan slå av och på om iPad:en ska låsas och låsas upp när du öppnar och stänger ditt Smart Cover. De olika fingergesterna har blivit betydligt fler, och du kan även ange ditt Twitterkonto som sedan knyts in till exempelvis bildbiblioteket där valet att tweeta en bild är en ny möjlighet, eller varför inte tweeta länken till en webbsida?

Det finns också en länk i inställningarna där du kan ladda ned Twitters egna klient för iOS men den är i ärlighetens namn inget vidare så jag fortsätter åtmin-

![](_page_19_Picture_3.jpeg)

stone att använda mig av Echofon. Kuriosa i sammanhanget är att Twitters egna klienter inte kräver autentisering utöver ditt användarnamn och lösenord, vilket vad jag vet samtliga tredjepartsklienter numera måste stödja.

**iMessage är en annan nyhet** i iOS 5. Tanken är att du nu kan skicka textmeddelanden och bilder, likt SMS och MMS, direkt över 3G- eller WIFInätverket till dina vänner som även de kör iOS 5.

Detta sker alltså utan att mobiloperatörerna kan lägga sig i mer än att ska-

![](_page_20_Picture_3.jpeg)

pa ännu snårigare regler för vad vi får använda våra 3G-anslutningar till, och iMessage är en nyhet som om den inte gjort det ännu lär reta gallfeber på mobiloperatörer runt om i världen som gör bra pengar på att framförallt yngre personer skickar så vansinnigt många SMS och MMS. Förutsättningen för att iMessage ska bli en succé är som nyss nämnts att den du vill kommunicera med kör iOS 5, och att du vet vilken e-postadress som mottagaren av ditt meddelande registrerat i iMessage.

Inte helt optimalt, men med tiden kommer det nog att fungera smidigare. Pressen blir samtidigt lite större på de som sitter med äldre iPhone 3G som inte kommer att stödjas av iOS 5 att uppgradera till en nyare iPhone.

**Gamla hederliga e-posten** har inte heller gått Apple obemärkt förbi. Numera stödjer iOS 5 officiellt Exchange Server 2010, och stöd för iClouds epostfunktion finns givetvis inlagt som ett nytt val bland kontotyperna. Vidare kan du söka inte bara på ärende och de första raderna av varje mail som iOS synkroniserat ned från din mailserver, utan du kan söka på hela innehållet i ett mail, och som kronan på verket stödjer e-postapplikationen i iOS 5 också S-

MIME och kryptering av både inkommande och utgående mail vilket lär göra företagskunderna glada.

![](_page_21_Picture_2.jpeg)

22

#### **Notifieringar**

Fem av nyheterna i iOS 5 står ut allra mest. Tre av dem är uppdateringar av iOS via trådlös länk, Newsstand, iMessage den dagen det är lanserat och accepterat av oss användare, och iCloud.

![](_page_22_Picture_3.jpeg)

Den fjärde nyheten är notifieringar. Ja, Android var före med det här sättet att formge en central plats för alla notifieringar du väljer att visa på skärmen, men Apple gör det inte bara snyggare utan tar det också ett steg längre och samlar väder, kalenderdata, ny e-post, börskurser och meddelanden från andra applikationer som exempelvis Instagram i Notification Center. Vidare så visas notifieringarna riktigt, riktigt snygg ovanpå andra applikationer på ett sätt som inte stör utan bara är helt grymt bra.

23

Notifieringarna visas inte bara på skärmen utan du kan också få upp dem på den låsta skärmen och du kan på iPhone till och med kolla din röstbrevlåda direkt från den låsta skärmen, förutsatt att din mobiloperatör stödjer det.

![](_page_23_Picture_2.jpeg)

#### Information

Macpro skrivs, redigeras och designas sedan 2004 av Joacim Melin. Jag skriver främst för de som arbetar professionellt med iOS, Mac OS X och Mac OS X Server eller de som vill lära sig mera.

#### Om Joacim

![](_page_23_Picture_6.jpeg)

37 år gammal, pappa till Sandra, Fia och Elias samt make till Mia.

Jag har skrivit professionellt sedan 1994 och har bland annat varit testredaktör på tidningen Nätverk&Kommunikation, samma position hade jag även på tidningen Datormagazin och jag har utöver det också varit chefredaktör och anevario utoivare för tidningen Nätmagazin med Säkerhet och etartade ockeå

#### Safari närmare skrivbordsversionen

Den nya hanteringen av flera öppna webbsidor i iOS 5 är en välkommen nyhet. Numera kan du ha upp till åtta flikar öppna i Safari, precis som du tidigare kunde ha åtta separata webbsidor öppna och växla mellan dem i Safari.

Vidare kan du lägga till sidor du vill läsa i Reading List (som även det finns i den senaste versionen av Safari för OS X) eller exempelvis twittra webbsidan som jag tidigare nämnde här i artikeln. Readerläget finns också med och om man hade en större skärm och satt med Safari för iOS på den så har jag svårt att se någon direkt skillnad, så bra är Safari för iOS 5.

![](_page_24_Figure_4.jpeg)

#### Kalender och adressboken

Precis som i OS X Lion ser adressboken ut som en kattspya. Men iCal fungerar, precis som i OS X Lion, riktigt bra. Du får även här "heta zoner", alltså datum eller perioder då du har mer att göra än annars. Röd zon = smöra för hustrun. Gul zon = planera för att smöra för hustrun, och så vidare. iCal låter dig nu också skapa en ny händelse genom att trycka fingret i kalendern där du vill att händelsen ska skapas.

Du kan sedan ändra dess information via en dialogruta och vill du därefter förlänga, förkorta eller flytta händelsen kan du göra det direkt i kalendern, utan att öppna upp

händelsen.

![](_page_24_Picture_9.jpeg)

#### Trådlös synkronisering med iTunes

Funktionen att synkronisera trådlöst med iTunes över WIFI-nätverket hemma var initialt en källa för viss irritation. Om man glömmer slå av vilka applikationer man vill ha installerade på sin iPad eller iPhone via iTunes så kommer de att tryckas ut över WIFI-nätverket till enheten. Bra grej att tänka på. WIFI-synkroniseringen har också en annan mer önskvärd effekt och det är att tidningar och magazin som du köpt eller laddat ned från iTunes synkroniseras över automatiskt till en iOS-enhet, förutsatt att den är påslagen och har WIFIanslutning.

Gillar man att spela filmer från sin iPad 2 så blir kan garanterat glad över att AirPlay nu kan spegla av vilken applikation som helst i din iPad 2 och skicka

![](_page_25_Picture_4.jpeg)

videosignalen till min TV via en andra generationens Apple TV. Kul, smart och läckert.

Och på tal om iTunes - den nya musikspelaren i iOS 5 på iPad är helt magnifik. Bilden här till vänster säger allt – iPad förvandlades just till en ersättare till köksradion. Musikspelaren stödjer också Home Sharing från iTunes, förutsatt att du loggar in med samma apple-ID som du har på din dator. Home Sharing sträcker sig också till videospelaren i din iOS-enhet som nu

#### Summering

Gott om nyheter är bara förnamnet, men samtidigt ökar hårdvarukraven och en gammal iPhone 3GS kommer att få det tufft att hantera alla funktioner som ligger och snurrar i bakgrunden i din telefon eller surfplatta. Men i ärlighetens namn kan jag säga att iOS 5 är värt att köpa en ny telefon för. Du får nu en ännu mer uppkopplad enhet som i sig själv är fri från någon som helst inblandning av iTunes och din dator och för första gången i din iPhone:s eller iPad:s historia är du med en 3G-uppkoppling helt mobil och fri att inte bara arbeta var du än är, du kan också göra det säkert i kombination med iCloud.

**Enkel bokföring + snygg fakturering + överskådliga rapporter + genomtänkt gränssnitt + äkta OS X integration**

![](_page_26_Picture_4.jpeg)

# **BOKFÖRING PÅ DIN MAC**

Ladda hem och testa gratis i 30 dagar på iordning.se

# <span id="page-27-0"></span>**iCloud Inte först, men trevligast**

![](_page_27_Picture_1.jpeg)

**Mail** 

![](_page_27_Picture_3.jpeg)

**Contacts** 

![](_page_27_Picture_5.jpeg)

**Find My iPhone** 

![](_page_27_Picture_7.jpeg)

**iWork** 

Molntjänster har ju varit på tapeten ett par år nu. Google integrerar sina tjänster ganska snyggt i Android-baserade telefoner och med en vanlig Exchangeserver får man en snygg integration för e-post, kalender och adressbok, men inget mer vilket räknar bort Microsofts Office 365-tjänst. Dropbox är en trevlig, men aningen osäker tjänst som dessutom inte integrerar särskilt snyggt i iOS.

#### *Av* **Joacim Melin**

Så vad ska vi då med iCloud till? Jag kommer till det. Först lite bakgrundsinformation.

Apple har för en gångs skull inte gjort vad de brukar, nämligen avvakta och analysera marknaden och sedan drämma till med en riktig vinnarprodukt. Istället har de under årens lopp famlat runt i mörkret, först med gratistjänsten .Mac och sedan med fiaskot MobileMe vars kalkonlansering ledde till att dåvarande VD Steve Jobs skällde brallorna av hela MobileMe-teamet och sparkade chefen för teamet på stående fot.

Arvet från MobileMe är tydligt i iCloud. Apple har kort sagt tagit den numera avpolleterade tjänsten och tagit bort funktioner som troligen anses vara jobbiga (hemsides och fotoalbumhosting) och lägger in funktionerna som iWork.com skulle innehålla.

**Vad ingår då i iCloud?** Fem gigabyte lagringsyta ingår som standard i iCloud. Den ytan är gratis och används för synkronisering av e-post, kalenderdata, adressböcker och dokument mellan alla dina enheter som är anslutna till ditt iCloud-konto. Applikationer med tillhörande information, musik, böcker och annat köpt på iTunes använder inte dessa fem gigabyte utan den ytan bjuder Apple på. Det samma gäller bildsynkroniseringen Photostream som synkroniserar dina bilder mellan dina enheter. Exempelvis kan du ta en bild med din iPhone, och vips så finns bilden i din iPad eller i iPhoto på en eller flera datorer, förutsatt att alla är anslutna till samma konto.

#### Som gjort för iOS

Det sensationella med iCloud är inte nödvändigtvis funktionerna i sig utan hur de är integrerade i främst iOS. Som vi skriver i artikeln om iOS 5 på annan plats i detta nummer får man lätt känslan av att iCloud utvecklades för iOS 5.

![](_page_29_Picture_93.jpeg)

Integrationen i OS X Lion är trevlig, men otydlig. Kontot läggs in på samma sätt som man tidigare gjorde med MobileMe och precis som då slår man på de tjänster man vill aktivera eller avaktivera. Slår man på synkroniseringen mot iCloud så får man veta att synkroniseringen är påslagen men exakt vad som faktiskt synkroniseras kan inte specifieras utan de filtyper som iCloud hanteras är de som synkroniseras, punkt slut. När man vill slå av synkroniseringen får man ett meddelande som säger att de dokument som finns på din dator som

synkroniserats mot iCloud kommer att raderas. Ungefär som att dokumenten i din Dropbox-mapp skulle raderas från din hårddisk om du tog bort Dropboxapplikationen från din dator. Fast det är ju just det som inte händer om du utför den sistnämnda operationen, men ändå anser Apple att det är en bra idé att göra såhär med iCloud. Jag tycker det är obegripligt och ser i ärlighetens namn ingen anledning att synkronisera min dator med iCloud så länge jag inte vet vad som egentligen händer.

![](_page_30_Picture_1.jpeg)

Gmail kan för övrigt slänga sig i väggen med sin nya design, och Exchange Servers Outlook Web Access (OWA) som varit något av en skola för hur en bra webbaserad e-postfunktion ska se ut kan dra något gammalt över sig. Det enda som är rätt trist är när man inser att Apple istället för att integrera samma användarupplevelse i iCloud och OS X Lion Server sätter in trevliga men, jämfört med iCloud, bristfälliga Roundcube som webbgränssnitt för e-posten.

Nej, det är i iOS som den stora behållningen ligger med iCloud. Integrationen är sömlös och allt sker i bakgrunden vilket gör att du som användare aldrig behöver hålla koll på synkronisering eller backuptagning av dina enheter.

Men det ska samtidigt sägas att det nya webbgränssnittet för iCloud inte heller går av för hackor. Apple visar onekligen var skåpet ska stå när det gäller modern, funktionell och snygg webbutveckling utan att nyttja Flash, och även om webbdelen i MobileMe var bra så är den ingenting mot iCloud:s dito.

![](_page_30_Picture_5.jpeg)

31

![](_page_31_Picture_1.jpeg)

Apple har gjort ett så pass bra jobb med webbgränssnittet för iCloud så man efter en stund egentligen inte tänker på att man använder ett webbaserat gränssnitt. Bättre betyg är nog svårt att ge iCloud.

![](_page_31_Picture_3.jpeg)

Om du behöver fem gigabyte till då? Misströsta inte, du kan uppgradera iCloud. 15 gigabyte lagringsyta ligger på cirka 160 kronor per år, 25 gigabyte på cirka 320 kronor per år och 55 gigabyte landar på drygt 700 kronor per år. Alltså vad du tidigare betalade för MobileMe med tio gigabyte lagringsyta.

De fem gigabyten kommer att räcka länge, ingen tvekan om det, men vill man så finns ju möjligheten att ta det ett steg längre, exempelvis om man har ohemulska mängder e-post.

iCloud äger. Så är det bara. Det är den bästa, och den enda, molntjänsten värd namnet för iOS-enheter. När det gäller din Mac har du åtskilliga möjligheter

som faktiskt är både billigare och mer användbara, men om man ska välja en funktion som är trevlig på både Mac och i iOS så är det Photostream. Helt grym.

Bra jobbat, Apple.

#### Galleri

![](_page_32_Picture_2.jpeg)

![](_page_32_Picture_3.jpeg)

33

Augusti 2011

![](_page_33_Picture_9.jpeg)

![](_page_33_Picture_10.jpeg)

![](_page_33_Picture_3.jpeg)

Augusti 2011 **Gör som Andrina Kelly, Andy Ihnatko, Charles Edge, Arek Dreyer, Greg Neagle, Nigel Kersten, Ed Marczak, Zack Smith, Alan Gordon, Duncan McCracken, Rick Wylie och 180 andra.**

## **Hämta kunskap och inspiration på** [MacSysAdmin](http://macsysadmin.se) 2011

### **Göteborg 5 -7 oktober www.macsysadmin.se**

**Lär dig mera om Lion och iOS, systemadministratörens roll, deployment och hantering av Mac och iOS klienter, felsökningens ädla konst och vad IPv6 innebär.**

**Umgås med gräddan av Macproffs från Europa, Australien och Amerika.**

**Samt inte minst – ha tre riktigt roliga dagar!**

**Anmäl dej nu, vi har bara ett fåtal platser kvar**

Annons

arrangören av Mac-SysAdmin, erbjuder certifieringsutbildningar i Mac OS X, Mac OS X Server, Final Cut Pro, Logic Pro och Unix.

Apoio,

Vi finns i Stockholm och Göteborg.

Schemalagt under hösten: **Mac OS X Support Essentials v10.6**

**Mac OS X Server Essentials v10.6 Mac OS X Directory Service v10.6 Mac OS Deployment v10.6 Mac OS X Security and Mobility v10.6**

Under senhösten/vintern kommer vi även att erbjuda Apples certifieringsutbildningar i Lion, Lion Server och Final Cut Pro X.

Mera info på www.appletraining.se

![](_page_34_Picture_13.jpeg)

**Authorized Training Center** 

**Ett par veckor senare:**

## <span id="page-35-0"></span>**Ytterligare intryck av Lion**

![](_page_35_Picture_2.jpeg)

Efter att ha kört Lion ett par veckor nu, först med DP4-betan och sedan GM-versionen som också är samma som gick ut till kunderna via App Store, så tänkte jag försöka summera mina upplevelser med Lion.

*Av* **Joacim Melin**

36
En del av kritiken och berömmet har ni som köpt julinumret av Macpro Magazine redan läst i det numret, andra saker är sådant som jag inte tagit upp tidigare.

Det slog mig, när jag satt på Apples pressträff för Lion-lanseringen på deras kontor i Stockholm, att Lion i första hand inte är en operativsystemsversion för oss med ett par-tre feta skärmar på skrivbordet och en fet Mac Pro under bordet, eller en fet iMac på det.

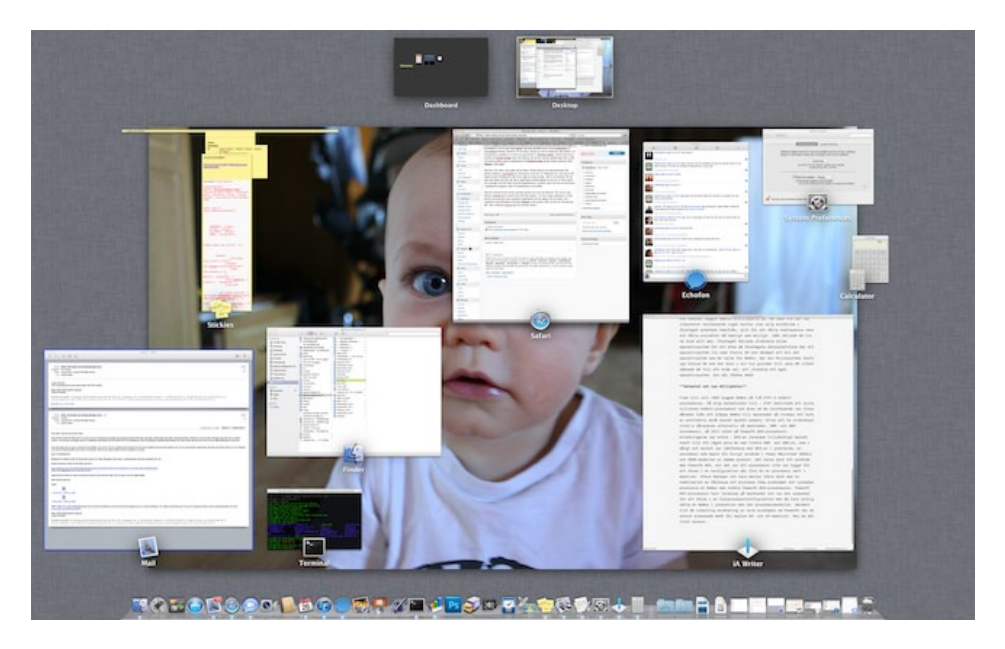

Det är en operativsystemsversion som i första hand är utvecklat med bärbara datorer i åtanke. Vilket i sig är en skrämmande insikt att få med tanke på att jag använder allt färre bärbara datorer nu för tiden (min bärbara enhet är allt som oftast min iPad 2, och min 11″ Macbook Air åker med i väskan när den behövs till något konkret). Ta bara exemplet med fullskärmsläget – perfekt för dig med EN skärm, en liten skärm där du behöver all yta du kan få för din applikation. Har du fler skärmar än en så agerar Lion i dagsläget som att den eller de andra skärmarna inte är viktiga, och visar helt Apples nya standardbakgrund på de skärmarna när du går in i fullskärmsläge på din huvudskärm. Så

om jag hade slantat ned drygt 20.000 kronor på två magnefika 27″ Thunderbolt Display-skärmar till min Mac, oavsett om den är stationär eller bärbar, så kan jag bara använda en av dem om jag vill gå in i fullskärmsläget.

Varför inte kunna sträcka ut fullskärmsläget över två skärmar om de har samma upplösning? Eller varför inte kunna daska upp en applikation till i fullskärmsläge på den andra skärmen? Eller Widgets, eller vfsh?

#### Det här med flera skärmar ...

Det finns fler saker som tyder på att detta i första hand är ett operativsystem för bärbara datorer. Launchpad ser helt grymt ut på min 11″ Macbook Air, men på en 30″ Apple Cinema Display blir det minst sagt en aning larvigt. Det är en funktion för att göra det lättare att leta rätt på en applikation bland många om du har en liten skärm och antingen inte får plats med alla applikationer i dockan, eller inte kan se alla ikoner i applikationsmappen, eller en kombination av de båda.

**Mission Control** är ett till bra exempel på det här med två skärmar. Om du tar upp Mission Control på en skärm så är det helt logiskt – du kan skapa arbetsytor, se alla fönster associerade med respektive applikation du har igång, och så vidare. Din arbetsyta med Dashboard och dess Widgets visas också. Men om du har två skärmar då? Här är Mission Control på min primära skärm, och sedan på min sekundära skärm, en 24" Apple Led Cinema Display:

Min sekundära arbetsyta högst upp och Dashboard till vänster av den. Eller? Har man möjlighet att sätta upp flera virtuella arbetsytor per skärm? Smart i så fall. Men varför två Dashboards? Det finns väl knappast någon som har så många Widgets inladdade så de behöver flera sidor att visa dem på? Detta känns ogenomtänkt och hafsigt utfört och jag skulle bli förvånad om Apple inte fixar detta i en uppdatering av Lion väldigt snart.

# [Macradion](http://macradion.se)<br>- Din subjektiva sanning

Augusti 2011

 $\ddot{\bullet}$ 

www.macradion.se

Annons

#### Mindre flams och trams

Det är dock inte det enda jag har att säga om det grafiska gränssnittet. Det finns en rad animationer och annat som, åter igen, är läckert att titta på de första 50 gångerna men om man som jag läser och skriver ett par hundra mail om dagen totalt blir detta lätt irriterande. Dock går animationerna att slå av i Mail på detta sätt:

#### defaults write com.apple.Mail DisableReplyAnimations -bool YES

Skriv in kommandot som root eller med sudo före. Starta om Mail och vips så är Mail lite mindre fånig. Vid närmare eftertanke kan man slå av alla animationer i Findern också, på följande sätt:

defaults write NSGlobalDomain NSAutomaticWindowAnimationsEnabled -bool NO

Vidare är Mail inte helt perfekt i sin nya polerade yta. Apple visar gärna hur fint det ser ut att ha dina meddelanden sorterade per diskussion. Och jag håller med – det är snyggt:

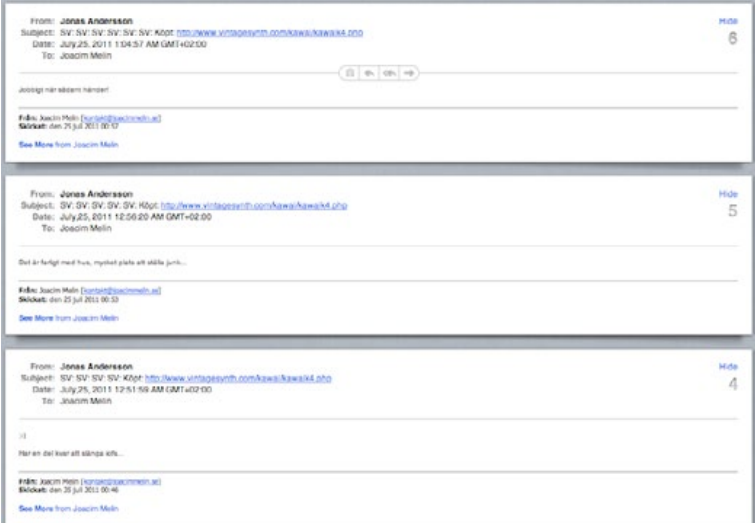

Snyggt och prydligt. Här är om jag sedan svarar på min gode vän Jonas senaste mail:

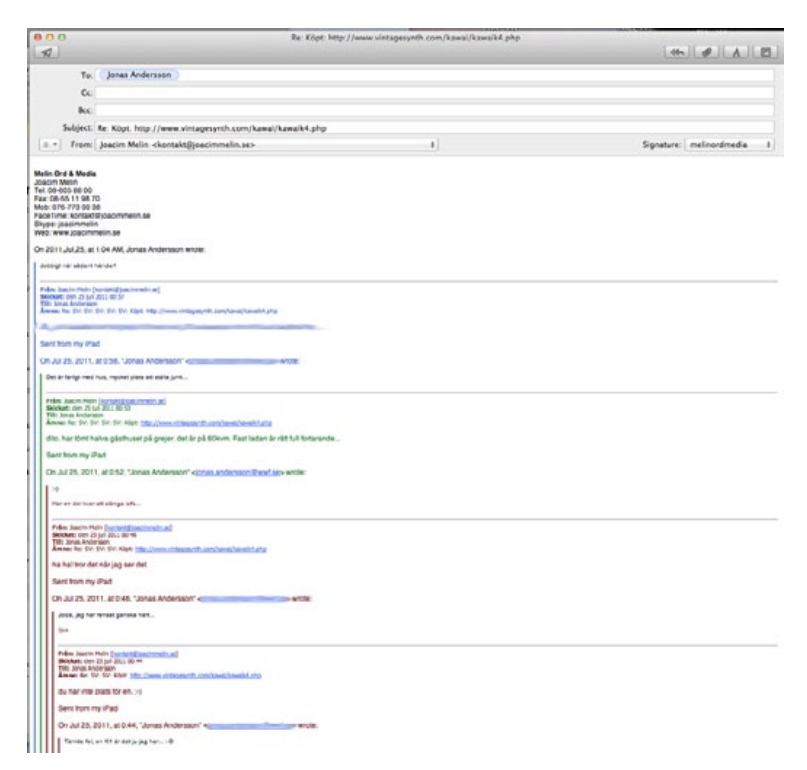

Samma kommatering som vi är vana vid från Mail under årens lopp.

Man kan då fråga sig varför Apple lägger ned så mycket arbete på att först utveckla och sedan förfina sorteringen av mail per diskussion, och till sist marknadsföra den stenhårt inte bara på webben utan exempelvis också på dagens pressträff, när de inte gjort klart funktionen? För om de kan styra upp visningsläget innan du svarar på ett mail, varför kan de då inte göra det hela vägen?

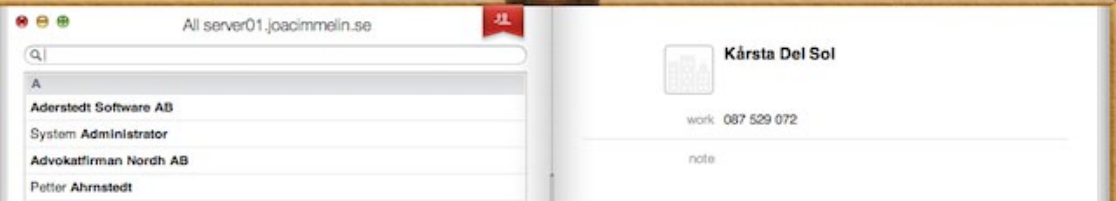

#### Adressboken

Som jag nämnde tidigare så är känslan av att Apple i första hand haft bärbara datorer med sina mindre skärmar i åtanke när de utvecklade Lion alltid närvarande på något sätt. Och jag förstår därför tanken med att utforma adressboken på det sätt som Apple gjort det – det ser säkert kul ut på en iPad, så varför inte på en 11″-skärm? Kanske var det så de tänkte när de satte den berusade praktikanten på att designa applikationens gränssnitt…

På en 24″-skärm, eller en 30″ dito för den delen, är det annorlunda. Adressboken är så tvärful så det liknar absolut ingenting. Den är korkad också – jag kan exempelvis expandera upp adressboken så den tar upp hela höjden på en av mina skärmar, men bredare än drygt 1100 pixlar blir den aldrig, även om jag medelst våld försöker dra i de vertikala kanterna på applikationen för att göra den bredare. Intressant nog stödjer inte adressboken fullskärmsläget i Lion, och varför kan man ju endast spekulera om, men även om det gick att köra programmet i fullskärmsläge så förstår jag inte var ikonen för ändamålet skulle vara då adressboken går rakt emot allt vad man lärt sig om gränssnitt under Mac OS X:

#### iCal

iCal i Lion är bra och mycket användbart, det är ingen tvekan om den saken. Adressboken, är det inte och fanns det vettiga alternativ hade jag börjat använda dem redan nu. Problemet är att det inte finns så många alternativa mailklienter på OS X som fungerar med CardDav. Om inte Outlook 2011 var så uselt hade jag gett det programmet en andra chans för adressboken i kombination med Mail är ett stort steg bakåt för mig.

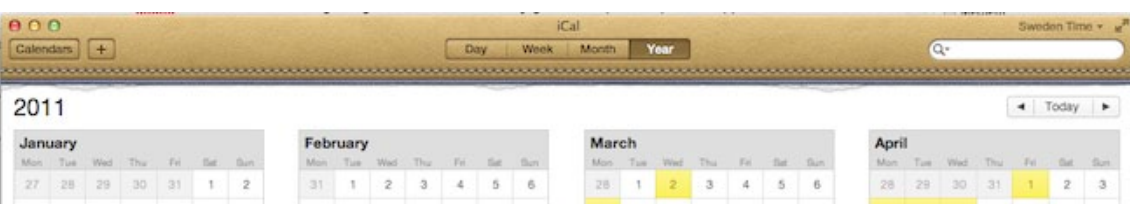

#### Nätverksintegration

OS X Lion kan inte, och vill inte, ansluta till ett Open Directory som körs på en Mac OS X Server modell Snow Leopard. Men, och ett stort men, om du uppgraderar en till ett Open Directory redan ansluten Snow Leopard-klient till Lion så är du fortsatt ansluten även efter att du uppgraderat. Jag vet inte varför Apple valt att göra på detta sätt, men det är lite smått galet faktiskt.

#### Att installera om Lion

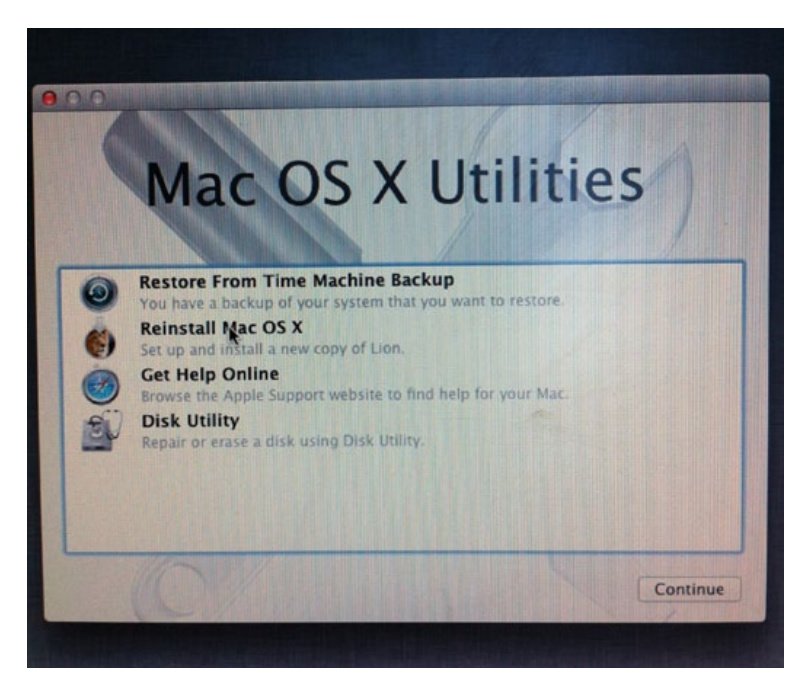

När Apple meddelade att man nu lagt in en återställningspartition för operativsystemet, tyckte jag det lät bra. Tills jag var tvungen att återställa den nya Mac Mini Server. Proceduren är ju den samma för server som klientversionen av OS X Lion så jag blev rätt förvånad när det visade sig att Apple inte inkluderat själva OS X Lion på denna återställningspartition utan enbart en metod för att åter ladda ner operativsystemet. Vi snackar fem och en halv timme för undertecknad att få ned OS X Lion Server igen. I princip samma tid gäller klientversionen, OS X Lion, eftersom serverdelen är ett par hundra megabyte extra.

Apple har, givetvis, inte skickat med OS X Lion på USB-sticka eller annat optiskt medium ens till en sprillans ny Mac Mini Server för närmare 10000 kronor eller en sprillans ny Macbook Air för 13000 kronor så om man står inför att återinstallera sitt operativsystem bör man vara beväpnad med stora mått tålamod. Och bredband.

Vidare fungerar det så att OS X Lion själv avgör om du måste installera om operativsystemet eller inte. Om du vill blåsa din maskin och göra en ren ominstallation får du starta upp datorn i återställningsläget, starta diskverktyget och formattera partitionen med OS X Lion på, och sedan påbörja nedladdningen av OS X Lion från App Store.

#### Prestanda är allt

En av de kanske mer allvarliga synpunkterna jag har på Lion är dess prestanda. På min 11″ Macbook Air med fyra gigabyte internminne må det vara si och så med prestandan, det är trots allt en ganska trött Core 2 Duo under skalet som ska ro runt det hela. Men vad värre är så känns min Mac Pro, ett monster med åtta gigabyte internminne, två SSD-diskar, 2.8 gigahertz quad core Xeonprocessor och ett ATI Radeon HD 5770 inte en så vansinnigt långsam maskin. Och med Snow Leopard var det heller inte så. Men med Lion är det en helt annan femma – maskinen stannar till någon halv sekund här och där, ibland får man vänta på animationer som fryser till och om det beror på att Lion helt enkelt inte är färdigt ännu låter jag vara osagt, men det händer tillräckligt ofta för att jag ska börja fundera på att helt sonika installera Snow Leopard på min arbetsmaskin igen och köra Lion på min sekundära Macbook Air.

**Att Photoshop CS 5** uppför sig som nån hällt sand i dess bensintank är mindre uppseendeväckande, och ärligt talat helt väntat med tanke på Adobes attityd mot Mac-användarna de senaste 7-8 åren. Men andra applikationer fungerar heller inget vidare – Safari som jag hyllade i mitt initiala test i Macpro Magazine fryser till ibland och även Pages får tuppjuck emellanåt och uppför sig illa. Det är samma sak på min Macbook Air så jag kan därmed utesluta att det inte är på en enda maskin. Gemensamt för båda maskinerna är att de är uppgraderade till Lion från Snow Leopard 10.6.8.

Prestanda gäller också batteritiden, där jag ser att min 11" Macbook Air, inköpt i Juni, numera maximalt orkar med tre timmars drifttid med OS X Lion. Med Snow Leopard orkade den utan vidare fem timmar.

#### Summering

Jag kommer att återkomma med fler reflektioner vad tiden lider när det gäller Lion. Men känslan som sitter i, och har suttit i ett tag nu, är att ta bort Lion och backa till Snow Leopard. Och det är precis vad i skrivande stund gjort på min Mac Pro.

Jag kommer att sakna Autosave och versionshanteringen av dokument och ett par andra småsaker, men ärligt talat är det nog det enda som jag kommer att sakna.

Tids nog kommer även jag att köra Lion på alla mina maskiner, men det får bli senare, efter ett par-tre uppgraderingar och när Apple kanske fått ordning på Lion så det fungerar bättre med större maskiner och större skärmar.

Som det känns nu är Lion ett operativsystem för bärbara datorer – det vore trevligt med ett för oss med stationära maskiner också.

### [En sak vi är stolta över](http://fleecelabs.se)  är vår skicklighet att sköta projekt.

Från några av våra uppdragsgivare har vi fått höra att vi är "oerhört strukturerade", att det är "ordning och reda" på det vi gör och att man bör anlita oss "så tidigt som möjligt för att få [vår] syn på arbetsprocesser".

#### Vi kallar oss och vi utvecklar mjukvara för webb och iOS. F L E E C E L A B S

# **Tester**

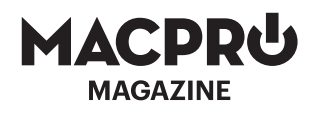

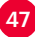

### **Macbook Air 13" Core i5, Thunderbolt och Lion**

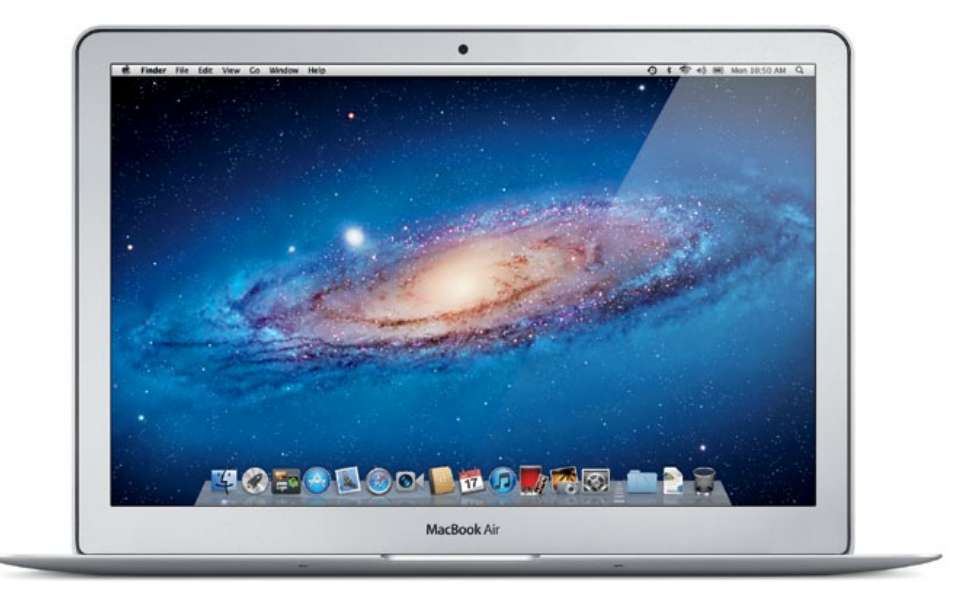

et finns mycket nytt att gotta sig åt i den nya stora modellen av Macbook Air. Core i5-processor med två kärnor, hyperthreading, Thunderbolt-port och OS X Lion. Skalet på maskinen är sig likt bortsett från Thunderbolt-port Macbook Air. Core i5-processor med två kärnor, hyperthreading, Thunderbolt-port och OS X Lion. Skalet på maskinen är sig likt bortsett från Thunderbolt-porten då. Tangentbordet är det samma, vilket innebär okej men inte mer i mina ögon då slaglängden är för kort. Bakgrundsbelysningen är dock trevlig i sedvanlig ordning och något jag saknar på min 11" Macbook Air, köpt i våras.

Prestandamässigt skäms inte den här maskinen för sig, även om Core i5 processorn är något av en kompromiss med en klockfrekvens på ynka 1.7Ghz. Thunderboltportarna håller också en lägre hastighet jämfört med större, stationära maskiner vilket är väntat - det går ju trots allt inte att panga på hur mycket som helst på en liten Air.

Men ändå visar prestandamätningarna på ett rejält drag under huven. Vårt testexemplar kör OS X Lion (build 11A2063, vilken skiljer sig från den version som finns att köpa på Mac App Store, 11A511) och har fyra gigabyte internminne och en SSD-disk på 256 gigabyte. Grafikkortet är ett Intel HD Graphics 3000 som snor 384 megabyte internminne från de fyra gigabyte som är den maximala mängden i den här maskinen.

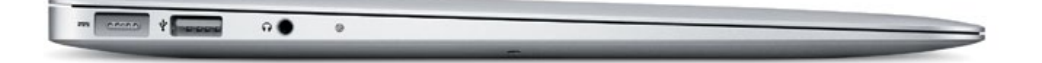

**Betyget från Xbench** får vi ta med en extra stor nypa salt denna gång då programmet av någon anledning hänger sig vid testet av flyttalsoperationer. Men ändå, det blir 202.14 poäng, vilket är att jämföra med en 17" Macbook Pro med en Core i7-processor på 2.2 gigahertz och 4 gigabyte interminne från i våras som då fick 219.85 poäng, eller varför inte en 15" Macbook Pro, också från i våras, som då skickade ur sig 224.16 poäng med en 2.2 gigahertz Core i7-processor.

Geekbench-testet visar på ett hyfsat resultat, 5644 poäng, vilket är att jämföra med 10857 respektive 10880 för 17" och 15"-modellerna av Macbook Pro, båda med en Core i7-processor. Dock är det inte långt till en 27" iMac med en Core i5-processor på 2.8GHz från förra året som då fick 8007 poäng i Geekbench.

OpenGL-testet i Cinebench landade på 11.10fps, inte helt illa jämfört med en 13" Macbook Pro från Mars i år som med en Core i7-processor och och fyra gigabyte internminne och med samma grafikkort som denna Macbook Air som då presterade 11.07fps. CPU-testet är dock till den lilla Macbook Pro:ns fördel med 3.06 poäng jämfört med 1.07 poäng för Macbook Air. Men en stor skillnad mellan de två är att Air:en är knäpptyst även när man pressar den till Mac, och

samtliga de ovanstående Macbook Pro som jag nämnt i detta test har låtit som det suttit en bit glödande lava under skalet.

Detta är ingen billig maskin. 14.995 kronor kostar den konfiguration jag testar och ändå kan jag inte slås av hur mycket mer prisvärd den känns än en 11" Macbook Air. 13"-modellen är en dator du faktiskt kan ha som enda dator på jobbet eller hemma, medan 11"-modellen är en extradator du kan använda framför teven eller om du är ute och reser.

**Jag gillar den.** Skärmens upplösning på 1440x900 pixlar är precis lagom för en 13"-skärm och prestanda kontra vikt och det faktum att den inte börjar låta, eller knappt ens blir varm undertill, är ett gott betyg till Apples konstruktörer som onekligen haft det lite motigt på den fronten under våren.

Köper du en 13" Macbook Air, se till att köpa en med fyra gigabyte internminne och så mycket hårddiskyta du har råd med. Då har du en dator som räcker ett par år, minst.

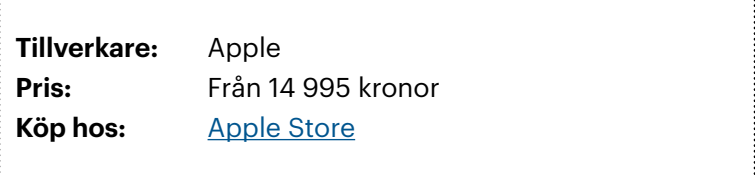

# 0% UPPTID FÜR DINA **MNSERVRARI**

# [ANYCAST](http://binero.se) DNS BÅDE FÖR WEBBHOTELLS-OMÄNKUNDER

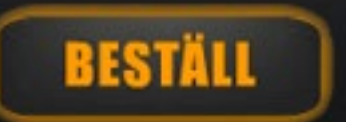

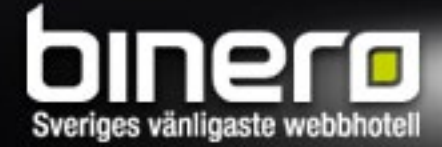

Annons

Augusti 2011

### **Mac Mini Server med Thunderbolt**

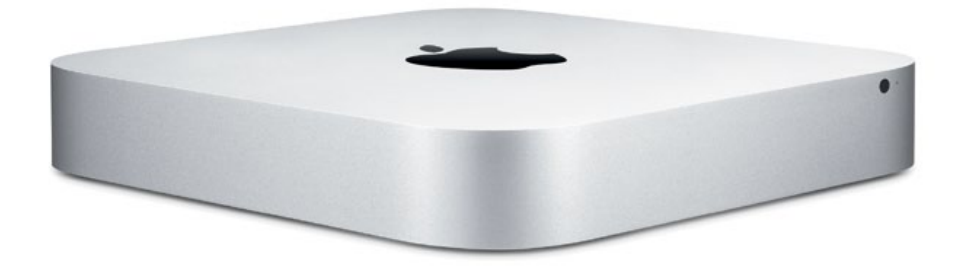

Ännu en ny generation Mac Mini, och därför också en lätt kastrerad sådan i serverskrud, tror ni kanske? Nja, den här gången har Apple tagit i ordentligt.

#### *Av* **Joacim Melin**

När första Mac Mini-servern dök upp så var det ett väldigt sent svar från Apple på kundernas fråga om varför Apple inte insåg att Mac Minin i sin vanliga modell användes som server av väldigt, väldigt många. Så Apple släppte en Mac Mini Server, där de helt sonika tog bort den optiska enheten och satte i en hårddisk till. Senare generationer av servern har följt samma mönster där hårdvaran varit i princip identisk med den vanliga versionen, och ser man till dess yttre är denna generation av Mac Mini Server inget undantag. För nu är det den vanliga svenssonmodellen av Mac Mini som tagit inspiration av Mac Mini

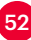

Server och helt sonika slopat den optiska enheten. Helt okej, säger jag, men med Lion Server presenteras både nya möjligheter och problem för dig som på allvar vill använda maskinen som just en server.

#### Snabbaste Mac Mini någonsin

När man har en server så är det ju kul med prestanda. Gärna massor av det, och gärna från något som inte drar åtskilliga hundra watt i timmen för att få det gjort. Så när Apple meddelade att nya Mac Mini Server kunde levereras med upp till fyra kärnor i en Intel Core i7-processor, med Turbo Boost 2.0, Hyperthreading och sex megabyte L3-cache, och upp till åtta gigabyte internminne och en SSD-disk så blev till och med en halvbitter servernörd som undertecknad lite småsugen på att klämma och känna lite extra. En Thunderboltport gjorde inte saken sämre, vilket innebär att du nu kan ansluta en Mac Mini till ett Fibre Channel-nät med allt vad det innebär i form av lagringsmöjligheter för de som fortfarande använder Xsan. Det ska väl sägas att prestandan via Thunderbolt inte är att kräkas på heller, Apple uppger prestandan till cirka tolv gånger högre jämfört med FireWire 800, och den dagen vi får tag i några Thunderbolt-enheter att testa detta med så lär vi rapportera om det snarast.

Nu har Apple tyvärr endast satt i fyra gigabyte internminne i vår testmaskin, men likaväl så är det en 2 gigahertz Intel Core i7-processor i den med fyra kärnor och jisses vad den går.

Resultatet i XBench är som det numera tyvärr är när man mäter i Lion en aning stympat. Flyttalsberäkningarna saknas men ändå presterar maskinen 136,36 poäng vilket är att jämföra med den senaste Core i5-baserade 13" Macbook Air som presterade 202,14 poäng. Ett underligt resultat, minst sagt, eftersom Macbook Air-maskinen ju på pappret ska ha en långsammare processor. Låt gå att Mac Minin som Apple skickat oss saknar SSD-disk vilket Air:en har, men underligt är det som sagt. 64-bitarsversionen av Geekbench återställer ordningen något, där Mini Servern får 9430 poäng jämfört med den nyss nämnda Air:en som presterade 5644 poäng. I Cinebench:s OpenGL-test är Air:en snabbare med 11,10 poäng mot Mini Server:s 11,06 och som det sig bör är Mini Servern starkare på CPU-beräkningar i Cinebench, 4,49 poäng mot Air:ens 2,12 poäng.

#### Prisvärd server

Jag har sagt det förut och jag säger det igen - mätningar medelst prestandaprogram är meningslösa om inte maskinen lever upp till verklighetens krav och jag måste säga att den nya generationen Mac Mini Server gör just det. Det hade varit trevligt med två Thunderbolt-portar, eller varför inte att kunna beställa den med två SSD-diskar? Men överlag är detta den bästa Mac Mini-servern någonsin, och med den CPU-kapacitet som den besitter också den mest prisvärda server som Apple släppt. Med fyra kärnor i Core i7-processorn börjar den närma sig de prestandanivåer som Xserve kunde skicka ur sig, men än är det en lång väg kvar innan Core-serien är ifatt Xeon:s prestanda, men tanken är ändå rätt kittlande att om några få år, kanske till och med nästa år, kan Mac Minin vara ifatt en sen modell av Xserve i prestanda. Helt galet.

#### Summering

Letar man efter en liten server med möjlighet till expansion kan jag meddela att jag äntligen kan rekommendera Mini Server. Thunderboltporten och Core i7-processorn gör hela skillnaden, och om du köper en, slå till på åtta gigabyte internminne direkt. Du lär inte ångra dig.

**Tillverkare:** Apple **Pris:** 9 495 kronor inklusive moms (testat exemplar: 11 315 kronor inklusive moms) **Köp den hos:** [Apple Store](http://clk.tradedoubler.com/click?p=11612&a=973160&g=17982058&url=http://store.apple.com/se/go/macmini)

Augusti 2011

## "There is no B3 Bomber" eXcito B3

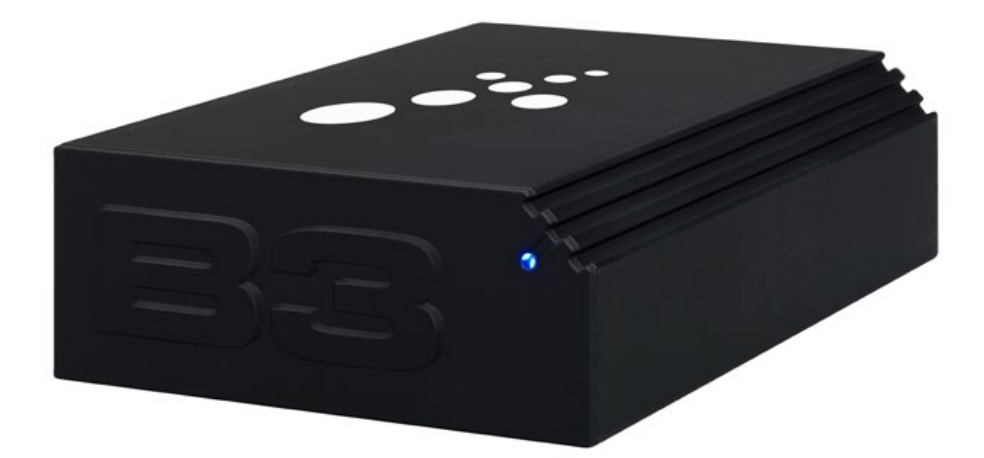

Känner du igen citat ovan, så vet du snart att det kommer från Wag The Dog, en klassiker i filmsammanhang vars tajming med verkligheten var nästintill läskigt pricksäker. *Av* **Joacim Melin**

B3 är nämligen namnet på denna lilla NAS, som närmast kan beskrivas som ett block i metall som innehåller två nätverksportar, en hårddisk, ett trådlöst nätverkskort med tillhörande antenn och en liten, liten dator. Den klarar av att hantera fildelning, vara e-postserver, strömma media via DLNA och DAAP och agera Squeezebox-server, skrivarserver, trådlös accesspunkt, brandvägg för din internetanslutning, agera DNS- och DHCP-server för ditt hemmanät, och lite till. Kort sagt, det är så nära man kommer en Schwezisk armekniv, utan att skära sig.

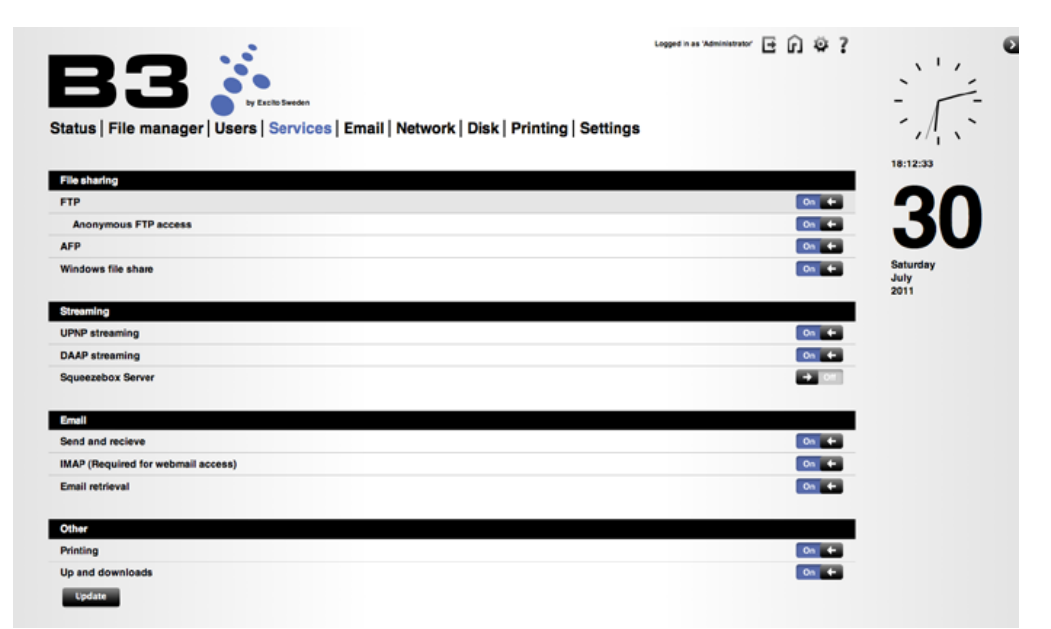

Underligt nog så är B3 helt knäpptyst, trots att det sitter en terabyte hårddiskyta i enheten. Räcker inte det kan du ansluta två diskar via USB 2.0 och två diskar via eSATA.

Tillverkarna, svenska Excito Systems, kallar detta för en NAS men jag skulle nog hellre kalla den för HAS, Home Access System, eftersom den lika gärna kan fungera som ett enda stort nav för hela ditt hem. B3 bygger på Debian Linux och denna kan rattas antingen via SSH eller via webbgränssnittet som är inbyggt. Strömsnål är den också, åtta watt drar den som mest. Galet bra.

**Är den dyr?** En B3:a kostar i sitt grundutförande 279 euro, drygt 2800 svenska kronor. Vill du ha Wifi inbyggt kan du peta in en tusenlapp till och om du vill ha tillbehöret Bubba Storage, en lagringsexpansion till B3:an, landar det på strax över 5500 kronor.

**Är den bra?** Jovars. En bugg hittades under installationen där man kunde skapa extra användare utöver admin-kontot som finns som standard. Den an-

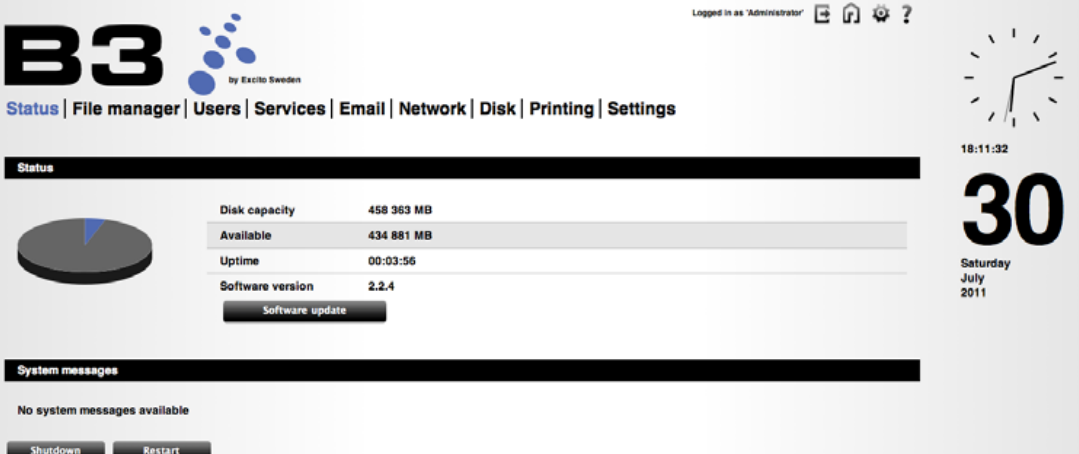

vändaren fanns sedan inte där när jag tittade på de användarkonton som fanns, så jag skapade det igen och då "satt" det kvar. Vidare går det inte att sätta mer komplexa lösenord på ett konto. Om du vill ha punkter, utropstecken eller andra i ditt lösenord, så är du alltså rökt. Och om du vill använda en B3:a som exempelvis e-postserver, och därmed ansluten till Internet, så är mer komplexa lösenord att föredra.

**Bortsett från** dessa två mindre fadäser så är det en stabil produkt som faktiskt håller vad den lovar. Priset är inte mycket att bråka om, och med tanke på att den bygger på Linux så är det enkelt för tillverkaren Excito att lägga till fler funktioner vartefter.

Kul med en bra svensk produkt, till ett bra pris!

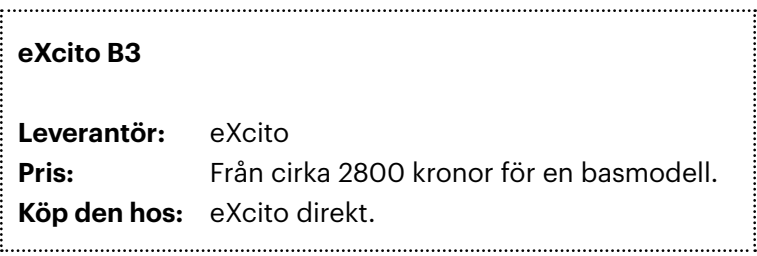

57

# **[Denna texten kunde](http://halon.se)  ha försvunnit i ett spamskydd.**

## **Tur att Macpro kör Halon VSP.**

Vi tar aldrig, aldrig bort riktiga brev. Det känns självklart, men ändå är vi nästan ensamma om det.

Hur går det till, undrar du. Först och främst måste man kunna skilja på brev och spam. Andra tillverkare använder gratistekniker (men tar betalt för det, så klart) som tittar på brevens innehåll. Vi tittar i stället på volymen som breven sprids i. Det är svårt, men betydligt smartare.

Dessutom tar vi aldrig bort brev i det tysta. Vi är vad man brukar kalla "transparenta", och kan således ge tydliga felmeddelanden till avsändaren. Vi kallar det att "neka" spam, vilket är trevligare än att ta bort brev. Lägger man ett brev i karantän slutar det ofta med att det försvinner, utan att någon ser det.

Är vi bra nog åt dig? Låt oss säga så här. Vi är en av få produkter som klarar av trafiken och kraven hos stora webbhotell. Titta gärna på våra referenser. Oddsen är goda för att du kommer bli **HALO** mycket, mycket nöjd. Dessutom är vi ett svenskt företag, med mycket trevlig support. halon se

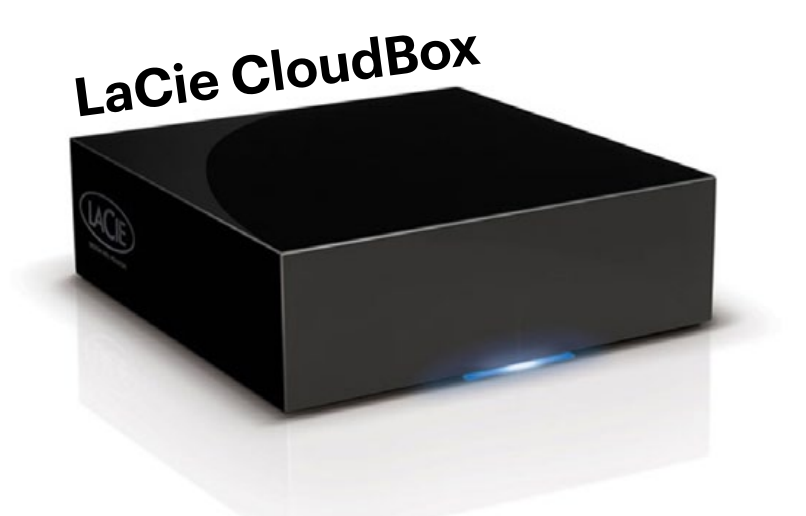

En liten backuplåda med automatisk koppling till molnet, kan det vara något? LaCie CloudBox kombinerar en dubblerad backuplösning med enkelt handhavande, men är den för alla?

#### *Av* **Joacim Melin**

Molnbackup är trevligt, men det kräver också att din dator är påslagen för att backupen ska kunna tas. Har du en långsam anslutning till Internet, så kan det ta lång tid. Vore det inte smart med en någon sorts mellanlagring? Apples Time Capsule hade ju varit perfekt för ändamålet, men där är vi inte, åtminstone inte ännu.

LaCie har precis en sådan lösning. CloudBox heter den.

#### Augusti 2011

**I grund och botten** handlar det om en liten, diskret och i princip helt knäpptyst låda med en hårddisk och lite annan elektronik i. Denna ansluts till ditt lokala nätverk via en vanlig nätverkskabel och efter att du kopplat ihop den lilla boxen med LaCies servrar på internet och efter det installerat programvara för att ta backup på valda data från din dator, så kan du luta dig tillbaka och låta det hela sköta sig själv. Fördelen med en mellanlagring à la CloudBox är givetvis att även om du har mindre hög bandbredd på ditt bredband hem så kan du snabbt säkerhetskopiera data till boxen, som sedan laddar upp det till molnet i den takt som ditt bredband tillåter. En annan är givetvis att en återställning av din säkerhetskopia går snabbt, och skulle boxen gå sönder eller bli stulen så finns datat fortfarande kvar hos LaCie i molnet. Om du befinner dig på en annan plats där du inte kommer åt din CloudBox kan du säkerhetskopiera en fil direkt till molnet, som sedan synkroniseras ned till din CloudBox automatiskt. Smart och enkelt.

Det enda man kan ha åsikter om är lagringsytan. En CloudBox erbjuder endast 100 gigabyte lagringsyta, vilket är mycket om man sparar på bilder eller skriver dokument, men vilket är i princip ingenting om man vill säkerhetskopiera stora mängder data. Prislappen, som ligger på cirka 1 995 kronor inklusive moms, blir 166 kronor per månad utslaget på ett helt år. I priset ingår både en CloudBox och molnlagringen hos LaCie. Det låter dyrare än vad det är, för om man tittar på vad en onlinebackup-lösning med 100 gigabyte lagring kostar per månad så hamnar man ungefär där.

Detta är en smart lösning, som fungerar med Windows XP eller senare, och Mac OS X.

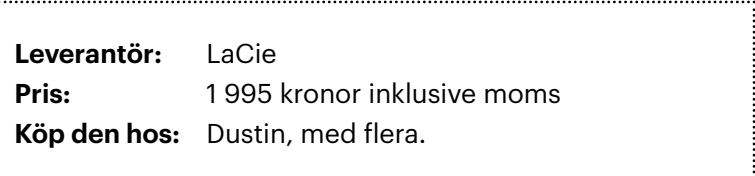

............

### **Logitech Tablet Keyboard for iPad**

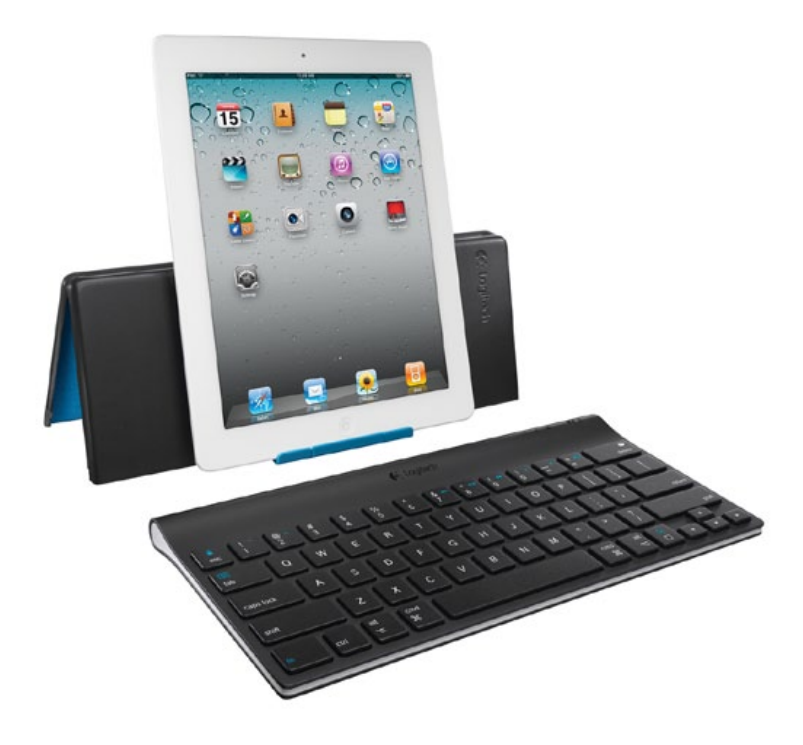

Externa tangentbord är en tudelad upplevelse. Riktigt behändiga när man ska skriva långt men i samma ögonblick man behöver göra något, exempelvis trycka OK i en dialogruta eller annat, så hindras flödet som tangentbordet ger.

*Av* **Joacim Melin**

#### Augusti 2011

Vidare så är det ju inte något naturligt att plocka upp ett tangentbord, ett stativ till sin iPad, montera ihop allt och sen börja skriva om man sitter på tunnelbanan hem. Nej, detta är för dem som reser långt, på flyget eller tåget, eller sitter på ett kafe och ska krysta fram en längre text och inte vill ha en dator med sig.

Apples lilla trådlösa tangentbord är lätt, snyggt, har bra batteritid och fungerar bra med iPad, men det är inget vidare att skriva på under längre stunder. Logitechs svar på den frågan är tyngre än Apples alternativ men är betydligt skönare att skriva på, trots att det är inte ens en centimeter bredare. Att tangentbordet dessutom torde fungera bra med Mac (CMD-tangenter och allt finns där redan) ser jag bara som en bonus. Prislappen är en smula högre än för Apples egna tangentbord, men i priset ingår ett fodral som dubblerar som stativ för din iPad, vilket om du hade valt Apples grejer hade inneburit det snygga men inte så meningsfulla Smart Cover för 379 kronor och själva tangentbordet för 695 kronor. Summa summarum: 1074 kronor. Logitechs Tablet Keyboard for iPad: 995 kronor. Så för att summera: en bättre produkt, till ett lägre pris. Inte något att förakta direkt.

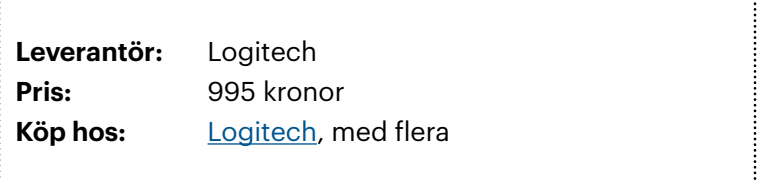

62

#### **Logitech Wireless Speaker Adapter Från iPhone till högtalare genom luften**

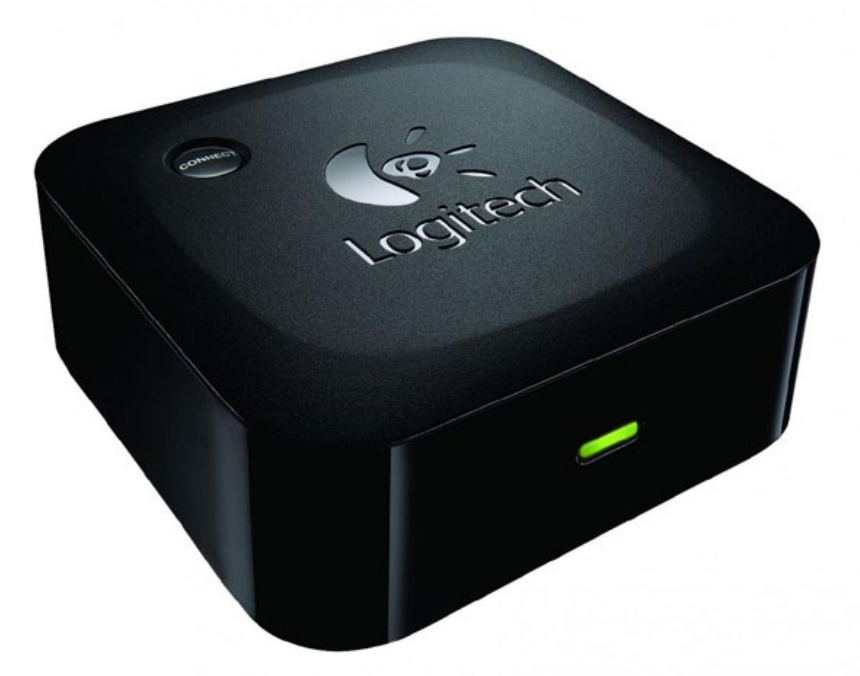

Jag ska direkt erkänna att jag alltid varit och fram tills detta test var en aning skeptisk när det gäller ljud över trådlösa länkar, och då i synnerhet över Bluetooth.

#### *Av* **Joacim Melin**

Kanske är det minnen från tidiga trådlösa headset för mobiltelefoner eller trådlösa hörlurar, också de för mobiltelefoner, med allt vad det innebär i form av ljudkvalitet (eller avsaknad av detsamma), hack i ljudströmmarna, och så vidare. Men på senare år har tekniken mognat och företag som Logitech är ett av företagen som helt klart förstått hur man gör detta enkelt och ändå snyggt.

Logitechs produkt heter Wireless Speaker Adapter. Enkelt utrryckt är det en liten mottagare med två ljudutgångar (du kan inte använda båda samtidigt eller välja mellan dem utan du ansluter till antingen 3,5mm-jacket eller till de två vanliga analoga ljudutgångarna och därefter kör du in ljudet i din stereo eller i ett par datorhögtalare med en egen förstärkare i.

Plugga in strömmen, tryck på **Connect**-knappen och efter några sekunder dyker enheten upp i den pryl du vill skicka ljudet ifrån, i mitt fall en iPhone 4. Koppla upp mot den (ingen kod behövs) och inom ett par minuter är du igång med att skicka musik till dina högtalare över Bluetooth.

Det är löjligt enkelt helt enkelt.

Enheten är en aning mindre än en Apple TV andra generationen, och när du väl har anslutit den eller de enheter som du vill skicka ljud från så kan du helt

sonika gömma din trådlösa ljudadapter i en byrålåda eller bakom böckerna i din bokhylla eller i princip var som helst, förutsatt att den är inom räckvidd från din dator eller telefon när

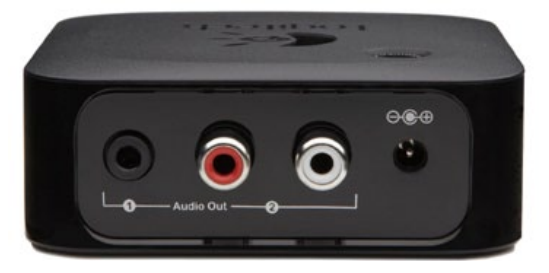

du vill spela musik via den. Mottagaren dyker efter installationen upp som en AirPlay-enhet i din iOS-enhet och förutsatt att din iPhone klarar av att hantera AirPlay (iPhone 3GS eller senare) så är det bara att poppa på.

Jag testade några plattor (se låtlista nedan), samtliga rippade i lossless AAC och det varken "laggade" eller på annat sätt strulade. Vad det gör för batteritiden i din iPhone eller iPad låter jag dock vara osagt, men räkna med att det drar ur batteriet förr eller senare.

Prislappen ligger på 299 kronor stycket. Det är helt enkelt löjligt bra.

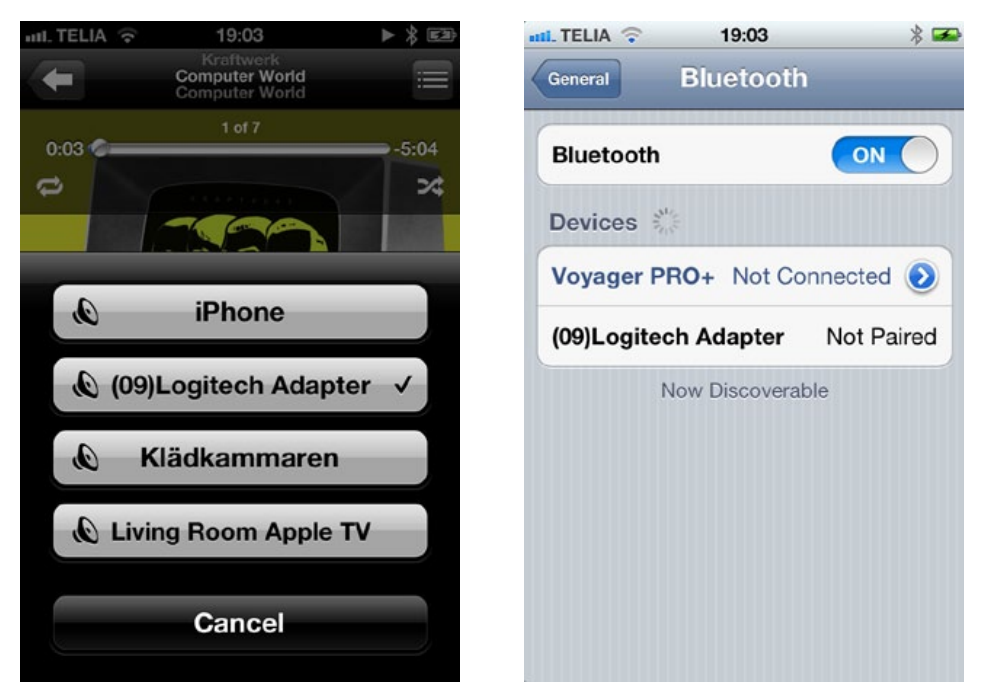

#### Låtlista

- [Kraftwerk Trans Europe Express \(2009-remastrade versionen\)](http://clk.tradedoubler.com/click?p=23762&a=973160&url= http://itunes.apple.com/se/album/trans-europe-express-remastered/id331722506?mt=8&partnerId=2003)
- [Kate Bush Aerial](http://clk.tradedoubler.com/click?p=23762&a=973160&url= http://itunes.apple.com/se/album/aerial/id368770345?mt=8&partnerId=2003)
- [Electribe 101 Electribal Memories](http://clk.tradedoubler.com/click?p=23762&a=973160&url= http://itunes.apple.com/se/album/electribal-memories/id15445627?mt=8&partnerId=2003)
- [Pink Floyd A Momentary Lapse of Reason](http://clk.tradedoubler.com/click?p=23762&a=973160&url= http://itunes.apple.com/se/album/a-momentary-lapse-of-reason/id14344458?mt=8&partnerId=2003)
- [Ministry In Case You Didn't Feel Like Showing Up](http://clk.tradedoubler.com/click?p=23762&a=973160&url= http://itunes.apple.com/se/album/in-case-you-didnt-feel-like/id302071321?mt=8&partnerId=2003)

**Tillverkare:** Logitech **Pris:** 299 kronor **Köp den hos:** Logitech, med flera

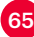

# **Voddler**<br>Nu i din iPad

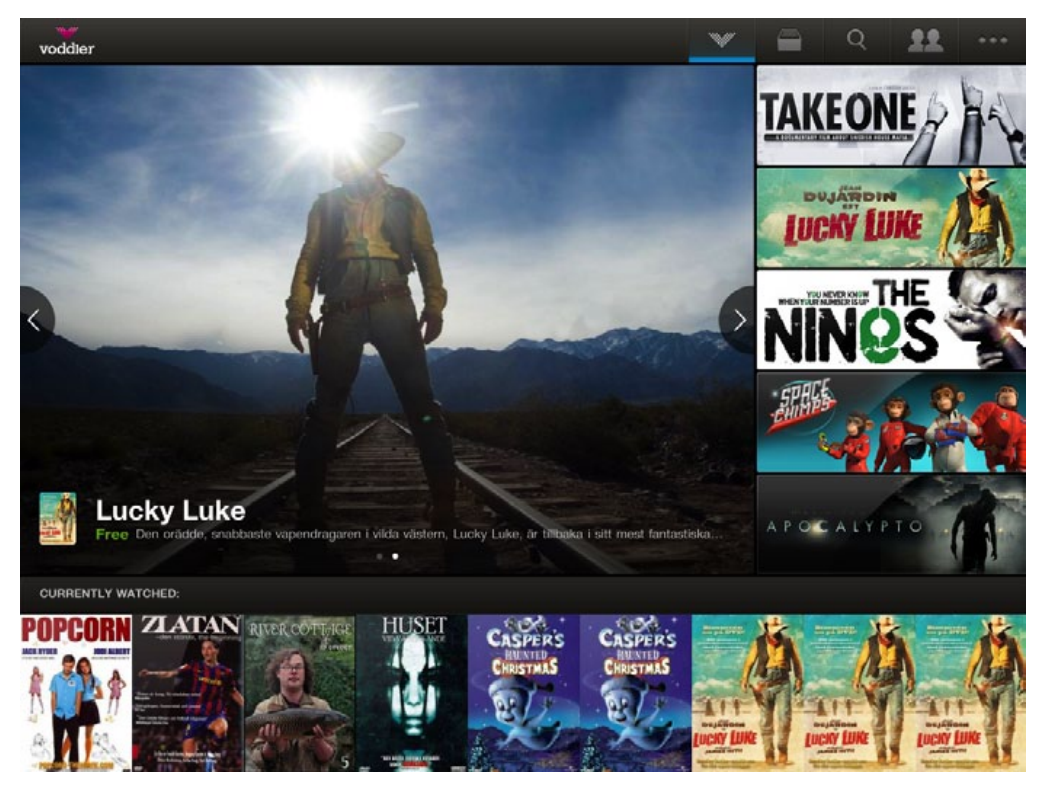

När Voddler i oktober 2009 lanserades i Sverige hade jag själv och många andra stora förhoppningar på tjänsten. Voddler skulle ge möjligheten att strömma film gratis till din dator och detta på rätt sida av lagen. Nu släpper de äntligen en applikation för iPad!

*Av* **Oskar Eklind**

Det absoluta genombrottet publiken och troligen Voddler själva väntat sig uteblev och det känns som att tjänsten dansade enbart för en sommar. Trots detta har Voddler nu växt till sig och ger nu möjligheten att hyra filmer samt att utbudet har förbättrats. Nu har man även släppt en applikation till iPad och frågan är, bör jag ge Voddler en andra chans?

**Som Spotify fast för film,** det lät som ett vinnande koncept. Min upphetsning över Voddler och dess lansering 2009 blev dock kortvarig. När jag väl fick tag i en inbjudan för att använda tjänsten var min besvikelse total. Utbudet var skamligt och kvalitén lika så. Det mest iögonfallande var tecknade Lucky Luke som tillslut infann sig efter de långa reklamfilmerna. Jag gav snabbt upp Voddler men nu, när de har släppt en applikation utvecklad för iPad, ansåg jag det vara hög tid att försöka igen.

För det första kostar Voddler för iPad 49 kronor via App Store. Ett rent rån om man jämför med att tjänsten annars är gratis, men ingen större summa att hänga upp sig på. Startsidan är fylld av filmer du kan se och filmer som personer för tillfället tittar på. Vyn förändras beroende på vilket läge din iPad befinner sig i, våg- eller lodrätt, och det hela ser grafiskt bra ut. Längst upp i det högra hörnet infinner sig fem ikoner och där kan du bland annat söka efter titlar eller bläddra i Voddlers sortiment. Här kan du sortera filmerna efter till exempel genre eller betyg och popularitet. Utbudet ser till en början starkt ut, högst upp på högsta betyg finner du bland annat Gladiator och Matrix. Denna glädje försvinner dock snabbt när du inser att dessa filmer inte går att spela upp på din iPad. Närmare bestämt är det så att inga betalfilmer fungerar i applikationen och du hänvisas istället till voddler.com. Det hjälper föga då hemsidan inte är kompatibel med iPad och du kan alltså inte ta del av materialet. För att att enbart se de filmer vars uppspelning är möjlig på iPad får du klicka i rutan Only include mobile content och kvar blir du med ett minst sagt skralt utbud filmer. Storfilmer lyser med sin frånvaro och jag finner själv inte många guldkorn i samlingen. Lucky Luke återfinns trots allt men denna gång inte i tecknad version utan med Jean Dujardin i huvudrollen. Troligtvis kan du trots allt hitta någon film som faller dig i smaken men katalogen är inte direkt fylld av Oscarsvinnare, om jag uttrycker mig milt.

Har du väl funnit en film du kan tänka dig se möts du självfallet av några reklaminslag innan föreställningen börjar. Inget konstigt med det då filmen du väntar på faktiskt är gratis. Det irriterande är att reklamen tar drygt en minut och innehåller alltid samma filmer från samma företag. Det sista klippet innan filmen så ska börja är en 20 sekunders lång liten vinjett för Voddler, vilket känns fullständigt onödigt. Jag vet att tjänsten jag använder heter Voddler, varför ska ni då ödsla ytterligare 20 sekunder av min ack så värdefulla tid med att visa upp er logga ännu en gång? Man kunde önskat sig fler annonsörer så att lite variation i reklamfilmerna hade kunnat infinna sig och att Voddler hade skippat sitt egna reklaminslag.

Med hjälp av Wifi-uppkoppling är kvalitén på filmerna och stabiliteten i applikationen mycket bra. Jag har kunnat se flera filmer utan vare sig tappad kontakt eller dålig kvalité. De flesta filmer ger även möjlighet till val av undertexter. Tyvärr berikas inte applikationen i dagsläget med stöd för AirPlay och det saknar jag rejält. Förhoppningsvis kommer detta i kommande uppdateringar.

Bra kvalité och stabilitet över Wifi i all ära men hur fungerar Voddler på iPad över 3G? Jag har testat att se film via 3G på flera olika platser, såväl mitt i stan som ute på landet. Resultatet är väldigt varierande, ibland kan man se en film nästintill utan stopp och krångel men allt som oftast tappar applikationen mottagning. Kvalitén blir totalt usel eller så slutar uppspelningen helt. Det är här Voddler för iPad faller för mig. Vill jag se film på min iPad är chansen stor att jag antingen är i sommarstugan, på husvagnssemester eller i vilket fall inte har tillgång till Wifi. Det är då applikationen måste fungera felfritt och det gör den inte.

**Det tunna utbudet,** avsaknaden av AirPlay, bristen på betalfilmer och den sviktande kvalitén vid användande över 3G gör att Voddler för iPad inte håller. Att man sedan tar 49 riksdaler för applikationen, när tjänsten annars är gratis, känns lite väl i saftigaste laget med tanke på vad man får. Sägas bör att om Voddler får in fler filmer och framför allt betalfilmerna i applikationen kan min åsikt mycket väl förändras. I dagsläget är dock min inställning till Voddler densamma som för två år sedan, tjänsten är sannerligen inget att hänga i julgranen.

Än så länge.

**Utvecklare:** Voddler Sweden AB **Pris:** 49 kronor **Köp den på:** [App Store](http://clk.tradedoubler.com/click?p=23762&a=973160&url=http://itunes.apple.com/se/app/voddler/id409806444?mt=8&partnerId=2003)

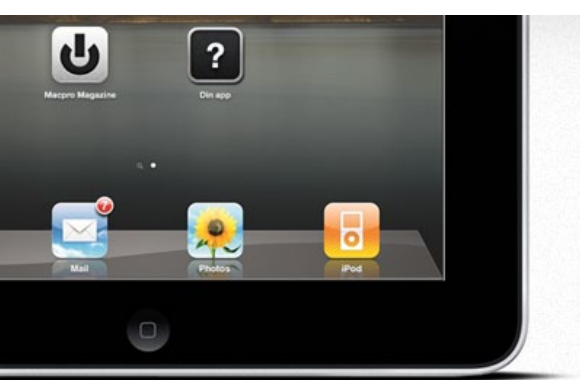

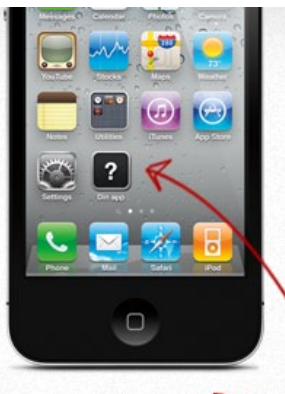

Mångårig erfarenhet av utveckling i Objective-C och Cocoa

<Din applikation här>

-611

[Annons](http://stenbergit.se)

Nu även iOS

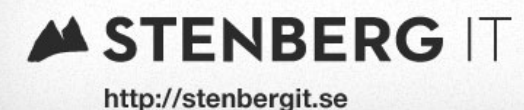

### **OPS1 Gratis VmWare-administration för iPhone**

Alternativen är få, men äntligen har de börjat dyka upp på App Store: applikation för att övervaka och pilla lite med din(a) VmWareservrar.

#### *Av* **Joacim Melin**

Vad krävs? Access via LAN eller VPN, WIFI-anslutning eller 3G (beroende på hur du ansluter till ditt nätverk) och en VmWare ESXi-server, version 4.0 eller senare. Applikationen är gratis och efter att du laddat ned den anger du värdnamn eller IP-adress till till

din VmWare-server och efter att du loggat in på servern så är du igång. Du kan

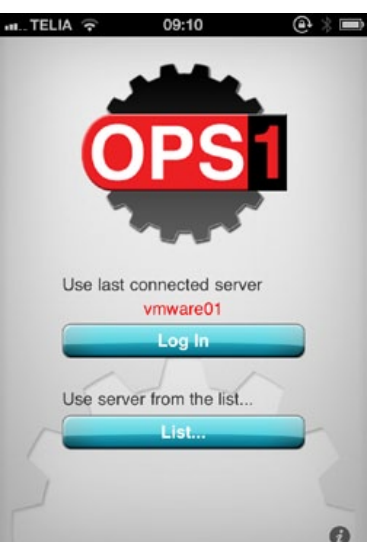

kolla virtuella maskiner, värdmaskiner, all lagring ansluten till din värdmaskin, vilka nätverk som finns där och så vidare, precis som du kan göra via vSphere Client från VmWare. Du kan inte installera nya maskiner, men du kan starta upp, starta om eller stänga ned en redan befintlig maskin, samt få fram fina grafer på prestanda över exempelvis nätverkskortet. Du får snabbt reda på hur mycket minne, disk och CPU varje virtuell maskin använder, vilket kan vara guld värt om en kund eller användare ringer och beklagar sig över att en viss maskin går söligt.

Det är inget att diskutera - bara att ladda ned. En given applikation för alla som jobbar med VmWare i någon form!

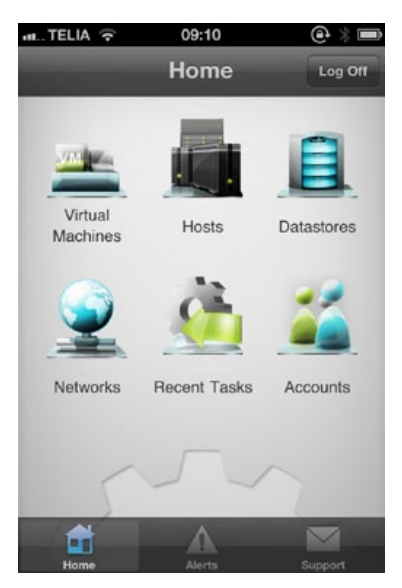

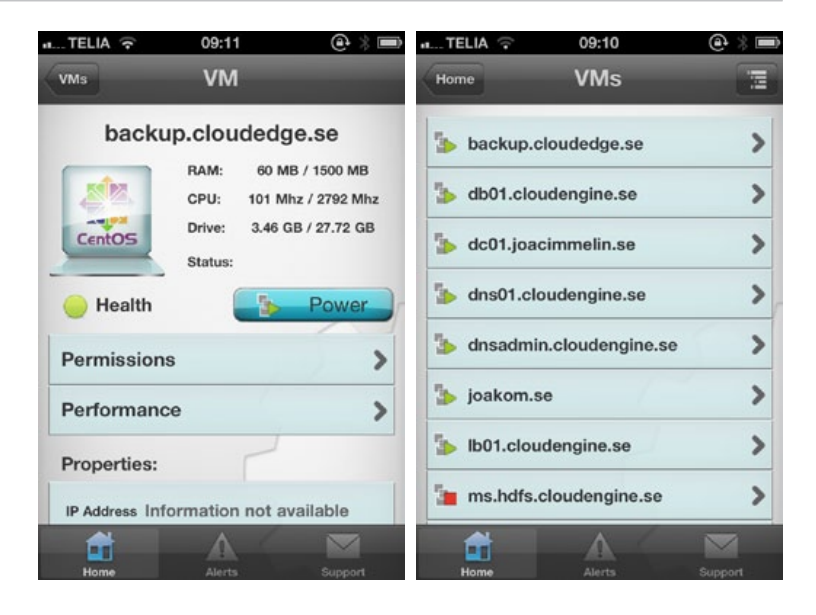

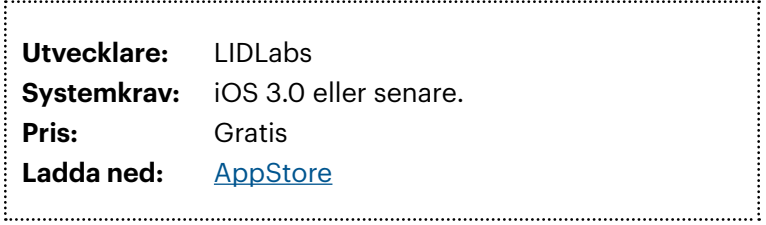

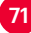

Augusti 2011

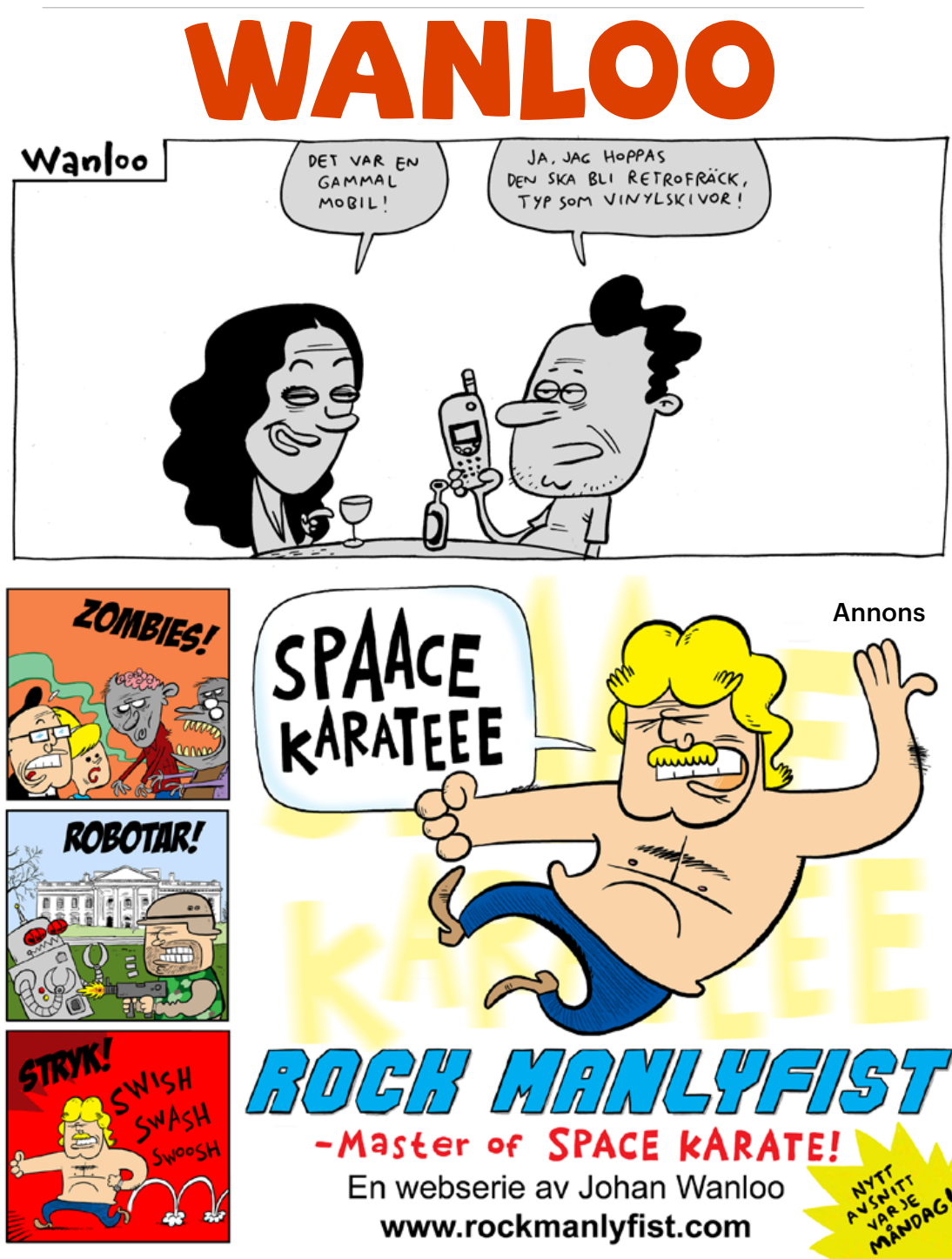
Augusti 2011

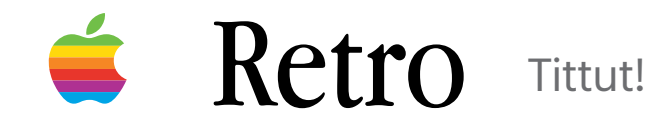

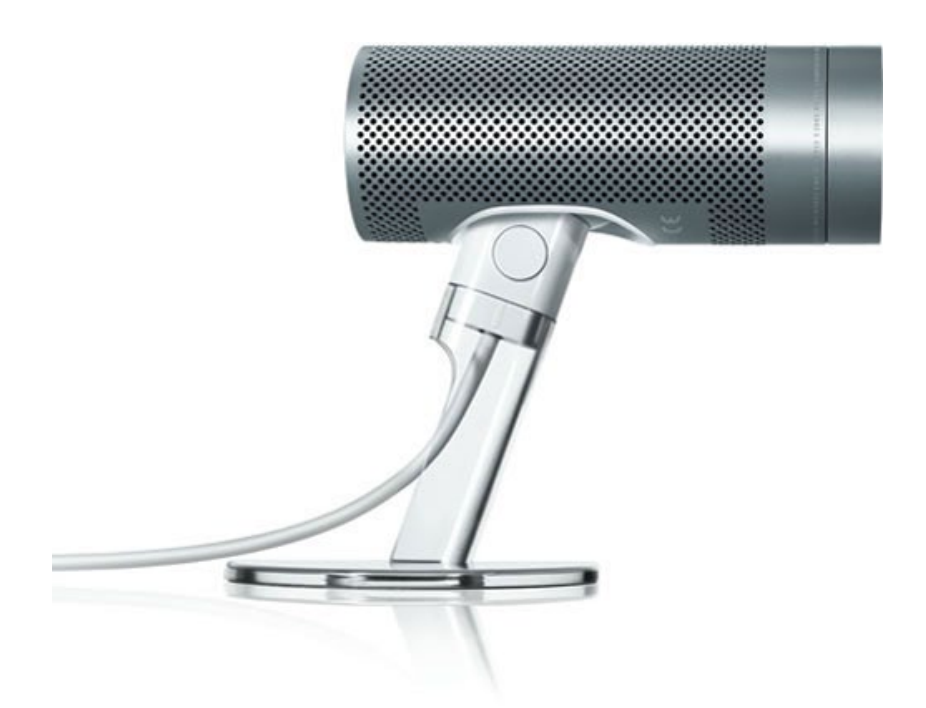

I Juni 2003 lanserade Apple en programvara som under många år framöver skulle förändra hur vi använde våra Mac-datorer och också ur de såg ut. Och med ett tillbehör som är ett av Apples vackraste genom historien.

73

*Av* **Joacim Melin**

P rogrammet hette iChat AV, och där AV givetvis stod för Audio och Video, betydde det också att det behövdes en videokamera, ty iChat stödde nu videochattning. Givetvis fanns det redan gott om webbkameror, som det kallads på den tiden, som fungerade med Mac OS X, men det stoppade inte Apple från att utveckla och lansera en av deras kanske vackraste och bäst byggda produkter någonsin. Visst, det är få saker som kan gå fel på i en iSight-kamera, men när den knappt 68 gram tunga kameran lanserades på

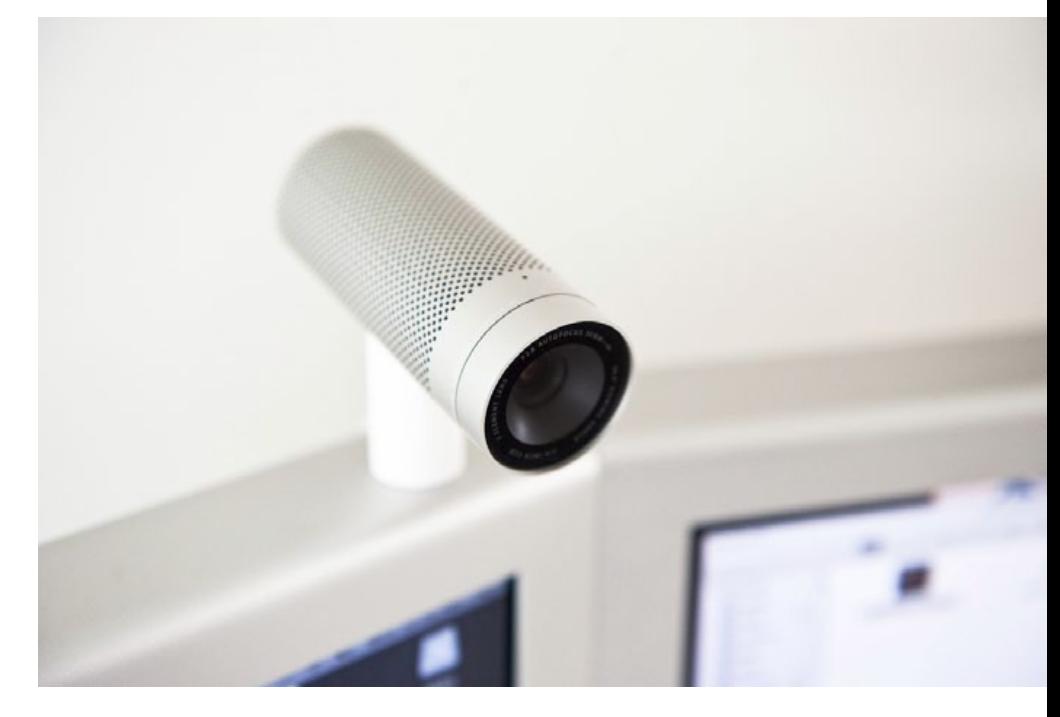

WWDC år 2003 så köpte jag inte bara en, utan två. En till mig när jag var ute och reste, och en till familjen som under en längre period såg allt mindre av mig. Och tack vare smart kompressionsmjukvara i iChat AV så fungerade videochattandet riktigt bra från hotellrum och flygplatslounger. Mac OS X Serverchefen Eric Zelenka lyckades till och med köra videokonferens via iChat AV

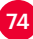

'further

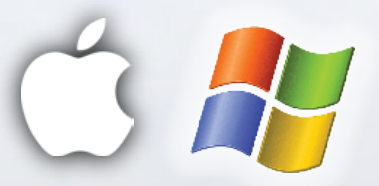

## **[Play nice](http://further.se)**

Further är ett litet, snabbt företag laddat med kraftfullt kompetenta och trevliga tekniker och konsulter. Vi levererar ett högt värde genom att sätta oss in i våra kunders verksamhet och skapa IT-system och lösningar som passar och fungerar.

För att få allt att lira har vi tagit fram ett tekniskt stöd som inte bara är listigt genomtänkt utan som också ger oss möjlighet att ha full kontroll, automatisera det tråkiga och utlova unika garantier.

Oberoende av vad du kör hjälper vi dig hitta vägen.

[från ett Lufthansa-plan på väg från Europa till](http://www.tuaw.com/2004/06/24/wireless-ichat-at-35-000-feet/)  [USA](http://www.tuaw.com/2004/06/24/wireless-ichat-at-35-000-feet/), på den tiden då det fortfarande fanns Internetanslutningar i flygplanen.

**iSight-kameran** skickade ur sig bilder i upp till 640x480 pixlars upplösning och kunde enkelt orka med 30 bilder per sekund, mycket tack vare att den inte anlöts via USB utan via FireWire 400. Byggkvaliteten är helt enorm och båda kamerorna fungerar fortfarande utan minsta problem, vilket är rätt häfigt med tanke på att åtminstone den ena varit ute på både och en och annan flygresa, och den andra åkt i golvet fler gånger än jag vill fundera över.

iSight är mer än en kamera. Det är en ikon, som sattes fast med ett magnetfäste på din Apple Cinema Display-skärm, eller med ett klämfäste på din PowerBook G4, och även om dagens iSightkameror är betydligt mer elegantare och tar mindre plats, så har de sämre bildkvalitet och på något sätt är det inte riktigt samma sak som det var när var och varannan Mac hade en iSight-kamera inkopplad.

**Har du kvar en iSight?** Behåll den. Ge inte bort den, och sälj den inte. Den är vacker att bara titta på, och precis som med andra designikoner vi visat här i Macpro Magazine så påminner den om en tid då Apple var fräckare, kaxigare och fortfarande kunde både utmana och förvåna på ett sätt som de inte riktigt gör idag.

75

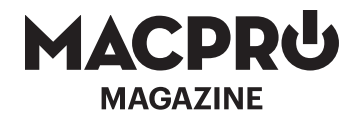

## Nästa Macpro Magazine utkommer i slutet av september!

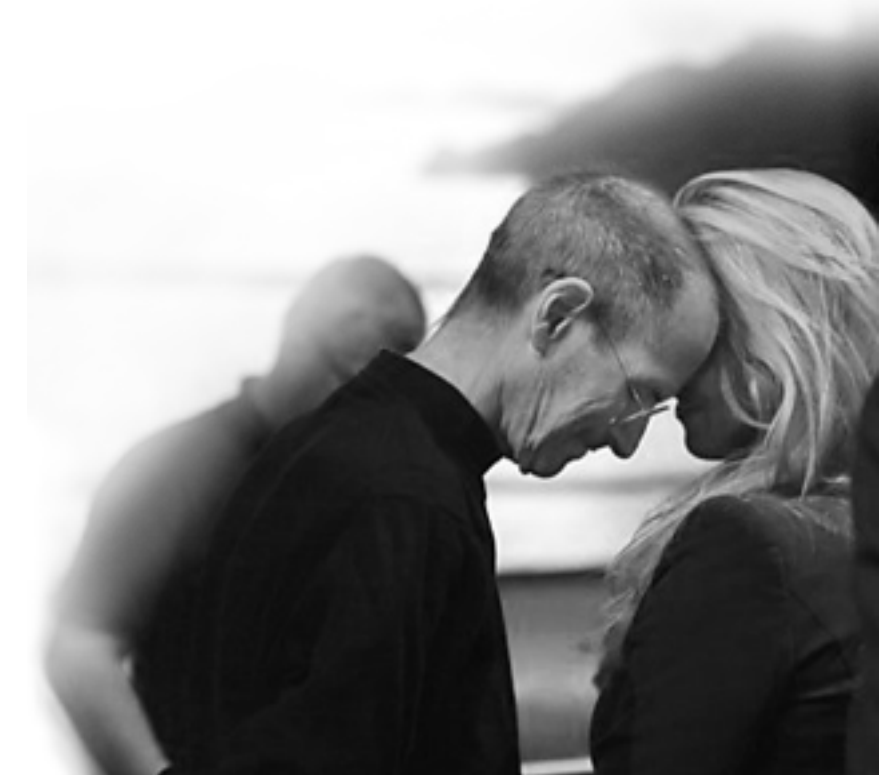